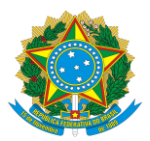

Ministério da Educação Secretaria de Educação Profissional e Tecnológica Instituto Federal de Educação, Ciência e Tecnologia de Pernambuco

### EDITAL REI/IFPE Nº 23, DE 31 JULHO DE 2024 (PUBLICADO EM 31 DE JULHO DE 2024)

#### PROCESSO DE INGRESSO 2024.2 PARA CURSOS TÉCNICOS E DE GRADUAÇÃO

**O REITOR DO INSTITUTO FEDERAL DE EDUCAÇÃO, CIÊNCIA E TECNOLOGIA DE PERNAMBUCO**, nomeado pelo Decreto Presidencial de 13 de abril de 2020, publicado no DOU de 13 de abril de 2020, seção 2 - extra, página 1, A, e reconduzido por meio do Decreto Presidencial de 23 de abril de 2024, publicado no DOU de 24 de abril de 2024, seção 2, página 1, em conformidade com a Lei nº 11.892, de 29 de dezembro de 2008, no uso de suas atribuições legais e estatutárias, e **A PRÓ-REITORA DE ENSINO EM EXERCÍCIO**, nomeada pela Portaria IFPE nº 398, de 1 de abril de 2024, publicada no BGP de 02 de abril de 2024, tornam público o Processo de Ingresso 2024.2 para cursos técnicos e de graduação.

#### **1 DOS CURSOS OFERECIDOS**

1.1 Serão oferecidos cursos técnicos de nível médio integrado, técnicos subsequentes e de graduação, presenciais, para ingresso no segundo semestre letivo do ano de 2024.

1.2 Os cursos e o quantitativo de vagas ofertados estão especificados no ANEXO A deste Edital.

#### **2 DOS REQUISITOS PARA A INSCRIÇÃO**

2.1 Poderá inscrever-se para concorrer a um dos cursos técnicos integrado ao ensino médio o/a candidato/a que:

a) possua certificado de conclusão do ensino fundamental, ou equivalente, até a data da matrícula;

b) não possua idade igual ou superior a 18 (dezoito) anos até a data da matrícula; e

c) apresente a documentação exigida no item 6 deste Edital.

2.2 Poderá inscrever-se para concorrer a um dos cursos técnicos subsequente ao ensino médio ou a um dos cursos de graduação o/a candidato/a que:

a) possua o certificado de conclusão do ensino médio, ou equivalente, até a data da matrícula; e

b) apresente a documentação exigida no item 6 deste Edital.

2.3 A matrícula dos candidatos classificados nas vagas será realizada a partir de **setembro de 2024**, conforme disposto no Edital de Matrícula, que será publicado no site ingresso.ifpe.edu.br.

#### **3 DO PROCESSO DE INGRESSO**

3.1 O Processo de Ingresso 2024.2 será realizado:

a) para cursos técnicos integrados ao ensino médio, por meio da Análise do Desempenho Escolar em Língua Portuguesa e Matemática do ensino fundamental ou equivalente;

b) para cursos técnicos subsequentes, por meio da Análise do Desempenho Escolar em Língua Portuguesa e Matemática do ensino médio ou equivalente ou por meio da pontuação obtida em Linguagens, Códigos e suas Tecnologias e a pontuação obtida em Matemática e suas Tecnologias em uma das cinco últimas edições (2019, 2020, 2021, 2022 ou 2023) do Exame Nacional do Ensino Médio (Enem); e,

c) para cursos de graduação, por meio da Nota Geral no Exame Nacional do Ensino Médio (Enem) obtida em uma das cinco últimas edições do exame (2019, 2020, 2021, 2022 ou 2023).

#### **4 DO SISTEMA DE COTAS**

4.1 O IFPE reserva, no mínimo, 60% (sessenta por cento) do total de vagas por curso/turno para estudantes que tenham cursado integralmente em escolas da rede pública o ensino fundamental (para cursos técnicos integrados) ou ensino médio (para cursos técnicos subsequentes e de graduação), em conformidade com a Lei nº 12.711, de 29 de agosto de 2012, e suas alterações, observadas as seguintes condições:

a) 50% (cinquenta por cento) das vagas serão reservadas aos estudantes oriundos de famílias com renda igual ou inferior a 1(um) salário mínimo *per capita*; e

b) as vagas serão reservadas, por curso/turno, aos autodeclarados pretos, pardos, indígenas e quilombolas e às pessoas com deficiência, em proporção ao total de vagas no mínimo igual à proporção respectiva de pretos, pardos, indígenas e quilombolas e de pessoas com deficiência na população da unidade da Federação onde está instalada a instituição, segundo o último censo do Instituto Brasileiro de Geografia e Estatística (IBGE).

4.2 As vagas de que tratam a alínea "b" do subitem 4.1 serão reservadas respeitando os percentuais mínimos de:

— 66,49% (sessenta e seis vírgula quarenta e nove por cento) para os candidatos que, no momento da inscrição, autodeclararem-se pretos, pardos ou indígenas;

— 0,87% (zero vírgula oitenta e sete por cento) para os candidatos que, no momento da inscrição, autodeclararem-se quilombolas; e,

— 9,86% (nove vírgula oitenta e seis por cento) para os candidatos que, no momento da inscrição, autodeclararem-se pessoas com deficiência.

4.3 Os candidatos autodeclarados pretos, pardos, indígenas ou quilombolas deverão participar do procedimento de aferição da condição autodeclarada, conforme especificado no item 5 deste Edital.

4.4 Os candidatos com deficiência deverão apresentar, no ato da matrícula, laudo médico indicando o tipo, grau ou nível de necessidade, com referência ao código correspondente da Classificação Internacional de Doença (CID) — a deficiência mencionada deverá estar abrigada pelos termos do Decreto Federal nº 3.298, de 20 de dezembro de 1999, ou da Súmula nº 45 da Advocacia-Geral da União (portador de visão monocular).

4.5 O IFPE adota como ação afirmativa, a reserva de 25% (vinte e cinco por cento) das vagas destinadas à ampla concorrência para estudantes da rede pública, oriundos do campo, que optarem por cursos de vocação agrícola oferecidos nos *Campi* Belo Jardim e Vitória de Santo Antão.

4.5.1 Os candidatos oriundos do campo (assentados de reforma agrária, ocupantes de terras, ribeirinhos, agricultores familiares, pescadores, quilombolas, povos originários, posseiros, trabalhadores rurais, ciganos, extrativistas, artesãos, marisqueiras, trabalhadoras de facção, bordadeiras de jeans, remanescentes de senzalas, vaqueiros e rendeiras), caso optem por cursos de vocação agrícola, deverão comprovar, no ato da matrícula, com documentos emitidos por sindicatos, associações, secretarias municipais de agricultura ou cooperativas, o seu pertencimento ou o dos seus pais ou responsáveis.

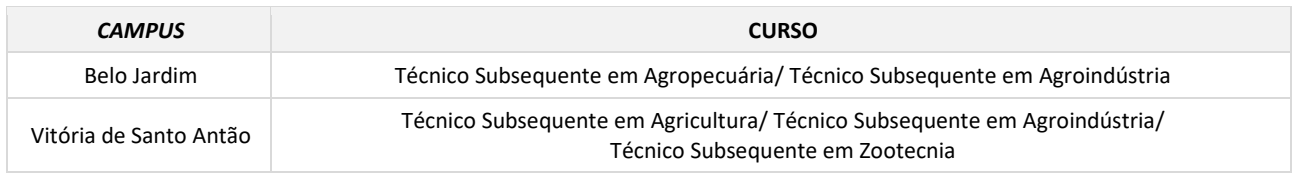

4.5.2 Os cursos de vocação agrícola oferecidos no Processo de Ingresso 2024.2 são:

4.6 Não poderão concorrer às vagas reservadas de que trata o subitem 4.1 os candidatos que tenham, em algum momento, cursado em escolas particulares ou de natureza não pública, parte do ensino fundamental (para cursos técnicos integrados) ou do ensino médio (para cursos técnicos subsequentes e de graduação).

4.7 Considera-se escola pública a instituição de ensino criada ou incorporada, mantida e administrada pelo Poder Público, nos termos do inciso I do art. 19 da Lei nº 9.394, de 20 de dezembro de 1996.

#### **5 AFERIÇÃO DAS CONDIÇÕES AUTODECLARADAS (PRETOS, PARDOS, INDÍGENAS E QUILOMBOLAS)**

5.1 Os candidatos autodeclarados pretos, pardos, indígenas ou quilombolas, que concorrerem às vagas reservadas pela Lei nº 12.711, de 2012, dos códigos LB\_PPI, LI\_PPI, LB\_Q e LI\_Q, deverão participar do procedimento de heteroidentificação complementar à autodeclaração de pessoas negras (direcionados aos candidatos pretos e pardos) e de aferição da condição de indígena ou quilombola autodeclarada (para os candidatos indígenas ou quilombolas), observado o cronograma disposto no ANEXO B deste Edital.

5.2 O procedimento de aferição ocorrerá de forma não presencial, com o envio do conteúdo através do WhatsApp, conforme especificado no subitem 5.6 deste Edital.

#### **5.3 Aferição da condição autodeclarada por candidatos pretos e pardos**

5.3.1 A autodeclaração dos candidatos pretos e pardos que concorrerem às vagas reservadas, dos códigos LB\_PPI e LI\_PPI, será validada mediante procedimento de heteroidentificação, exclusivamente através do critério fenotípico.

5.3.1.1 Entende-se por fenótipo o conjunto de características físicas do indivíduo, em especial a cor da pele, a textura do cabelo e os aspectos faciais, que permitirão, nas relações sociais estabelecidas, o mútuo reconhecimento da pessoa negra.

5.3.2 Os candidatos deverão produzir um vídeo com sua autodeclaração e enviar para avaliação da comissão de heteroidentificação, obedecendo aos seguintes passos:

a) iniciar a gravação de frente para a câmera e mostrar o seu documento de identificação por 3 (três) segundos, e, em seguida, repetir a ação com o verso do documento;

b) o/a candidato/a deverá fazer um movimento à direita para mostrar o perfil esquerdo, e ficar parado/a por 3 (três) segundos;

c) o/a candidato/a deverá repetir o movimento para mostrar o perfil direito e ficar parado/a por mais 3 (três) segundos; e

d) para finalizar, de frente para a câmera, dizer alto e pausadamente o seguinte texto:

*Eu, (DIZER SEU NOME COMPLETO), portador/a do CPF (DIZER O NÚMERO), candidato/a do Processo de Ingresso 2024.2 do IFPE, me autodeclaro como (DIZER SE PRETO/A OU PARDO/A).*

5.3.3 A gravação do vídeo deverá seguir as seguintes condições:

a) selecione um local com boa iluminação, preferencialmente com luz natural (dia), se possível com fundo de uma única cor, de forma que não haja interferência na qualidade da imagem;

b) não use acessórios ou vestimentas que impossibilitem a verificação fenotípica, especialmente na cabeça ou no pescoço, tais como boné, chapéu, lenço, elástico, turbante, presilhas, colares e brincos grandes;

c) não use óculos escuros;

d) não use maquiagem;

e) não use efeitos ou filtros na captação do vídeo;

f) não faça edição nas imagens captadas, de modo que a gravação seja contínua, sem cortes ou interrupções;

g) a gravação deverá ser registrada por equipamento que possua a melhor resolução possível da imagem, podendo ser câmera de um celular/smartphone, câmera profissional ou semiprofissional;

h) o vídeo deverá fazer o enquadramento da altura um pouco acima da cabeça até a cintura e abranger toda a largura do/a candidato/a, de frente e de perfil para a câmera; e,

i) o vídeo deverá ser individual.

5.3.4 O/A candidato/a autodeclarado/a preto/a ou pardo/a que seja pessoa com deficiência auditiva ou surdo/a poderá apresentar a sua autodeclaração utilizando a Língua Brasileira de Sinais (Libras).

### **5.4 Da aferição da condição de indígena autodeclarada**

5.4.1 A autodeclaração do/a candidato/a indígena que concorrerem às vagas reservadas, dos códigos LB\_PPI e LI PPI, será validada por comissões através do Registro Administrativo de Nascimento de Indígena (RANI), emitido pela Fundação Nacional do Índio (Funai), o qual deve ser apresentado pelo/a candidato/a.

5.4.2 Na ausência do Registro Administrativo de Nascimento de Indígena (RANI), o/a candidato/a deverá apresentar o Reconhecimento de Identidade Indígena (ANEXO C), documento composto por uma Autodeclaração e Consciência de Identidade Indígena, assinada pelo/a candidato/a, e por uma Declaração de Reconhecimento, assinada pelo cacique ou outra liderança equivalente.

### **5.5 Da aferição da condição de quilombola autodeclarada**

5.5.1 A autodeclaração dos candidatos quilombolas que concorrerem às vagas reservadas, dos códigos LB\_Q e LI\_Q, será validada por comissões através da certidão de autodefinição expedida pela Fundação Cultural Palmares em suas sedes regionais, opcionalmente obtida em https://www.gov.br/pt-br/servicos/obtercertidao-de-autodefinicao-de-comunidade-remanescente-de-quilombo ou da Declaração de Pertencimento à comunidade quilombola (ANEXO D), apresentada pelo/a candidato/a.

### **5.6 Do envio das informações**

5.6.1 Os candidatos que concorrerem às vagas reservadas, dos códigos LB\_PPI, LI\_PPI, LB\_Q e LI\_Q, deverão encaminhar o conteúdo exigido para a aferição da condição autodeclarada através do WhatsApp, observado o cronograma (ANEXO B) deste Edital.

5.6.2 Para análise de eventuais recursos e denúncias, o/a candidato/a ou seu/sua responsável legal deverá, no ato da inscrição, autorizar o uso de imagem/áudio.

5.6.2.1 A não autorização do uso de imagem/áudio impossibilitará a realização da aferição e a análise de recursos da heteroidentificação.

5.6.3 O/A candidato/a deverá iniciar uma conversa individual no WhatsApp com o número **(81) 98944-5812**  e seguir as instruções do assistente virtual para confirmar sua identificação, de acordo com as informações prestadas no ato da inscrição.

5.6.4 Após a identificação, o/a candidato/a deverá enviar:

- a) para autodeclarados pretos ou pardos:
- vídeo com a autodeclaração (ver subitens 5.3.2 e 5.3.3);
- documento de identificação (frente e verso); e
- formulário de autodeclaração (ANEXO E);
- b) para autodeclarados indígenas:

— Registro Administrativo de Nascimento de Indígena (RANI) ou Reconhecimento de Identidade Indígena (ANEXO C);

- documento de identificação (frente e verso); e
- formulário de autodeclaração (ANEXO E).
- c) para autodeclarados quilombolas:

— Certidão de autodefinição expedida pela Fundação Cultural Palmares ou Declaração de Pertencimento à comunidade quilombola (ANEXO D);

- documento de identificação (frente e verso); e
- formulário de autodeclaração (ANEXO E).

5.6.5 A conclusão do envio dos dados será confirmada mediante o recebimento do código identificador via WhatsApp e da seguinte mensagem: "*O envio dos dados para a aferição foi finalizado com sucesso!*".

5.6.6 O documento de identificação poderá ser escaneado ou fotografado, desde que esteja legível e em arquivo de imagem ou formato PDF.

5.6.6.1 Para os fins do Processo de Ingresso 2024.2, serão considerados documentos de identificação os citados no subitem 6.6 deste Edital.

5.6.7 Os documentos anexados deverão estar digitalizados na íntegra, legíveis e, no caso das declarações e formulários, devidamente preenchidos e assinados.

5.6.8 O WhatsApp com o número (81) 98944-5812 não será utilizado para esclarecimento de dúvidas.

#### **5.7 Da confirmação da autodeclaração**

5.7.1 Os procedimentos de heteroidentificação complementar à autodeclaração e de aferição da condição de indígena serão realizados por comissão de heteroidentificação constituída por 3 (três) membros, podendo ser formada por servidores do IFPE, servidores de outras instituições e representantes de entidades da sociedade civil voltadas para a promoção da igualdade de oportunidades para a população negra.

5.7.2 As comissões de heteroidentificação utilizarão exclusivamente o critério fenotípico para aferição da condição de negro autodeclarada, a partir dos arquivos enviados pelo/a candidato/a por meio do procedimento descrito no subitem 5.3.

5.7.3 Serão consideradas as características fenotípicas do/a candidato/a negro/a (preto/a ou pardo/a) ao tempo da realização do procedimento de heteroidentificação complementar e não serão considerados quaisquer registros ou documentos pretéritos eventualmente apresentados, inclusive imagens e certidões referentes à confirmação em procedimentos de heteroidentificação realizados em outros processos seletivos e/ou concursos públicos, bem como considerações sobre a ascendência do/a candidato/a.

5.7.4 Em caso de autodeclaração em vídeo realizada por candidato/a que seja pessoa com deficiência auditiva ou surdo/a utilizando a Língua Brasileira de Sinais (Libras), a comissão de heteroidentificação contará com o auxílio de profissionais técnicos para avaliação específica dessa demanda.

5.7.5 As comissões designadas aferirão a condição de indígena autodeclarada pelo/a candidato/a através do Registro Administrativo de Nascimento de Indígena (RANI), emitido pela Fundação Nacional do Índio (Funai), ou pelo Reconhecimento de Identidade Indígena (ANEXO C), apresentado pelo/a candidato/a.

5.7.6 As comissões designadas aferirão a condição de quilombola autodeclarada pelo/a candidato/a através da certidão de autodefinição expedida pela Fundação Cultural Palmares em suas sedes regionais, opcionalmente obtida em https://www.gov.br/pt-br/servicos/obter-certidao-de-autodefinicao-decomunidade-remanescente-de-quilombo ou da Declaração de Pertencimento à comunidade quilombola (ANEXO D), apresentada pelo/a candidato/a.

5.7.7 As comissões deliberarão pela maioria dos seus membros, sob a forma de parecer motivado, cujo teor será de acesso restrito, nos termos do art. 31 da Lei nº 12.527, de 18 de novembro de 2011, e do art. 14 da Lei nº 13.709, de 14 de agosto de 2018.

5.7.8 O/A candidato/a que não concluir o envio do conteúdo (confirmação através do recebimento do código identificador e mensagem de conclusão via WhatsApp) ou cuja autodeclaração seja recusada não poderá concorrer às vagas reservadas, dos códigos LB\_PPI, LI\_PPI, LB\_Q e LI\_Q**.**

#### **5.8 Dos resultados e recursos das aferições**

5.8.1 A Lista Preliminar da aferição da condição autodeclarada será publicada no site ingresso.ifpe.edu.br, conforme cronograma (ANEXO B), contendo os dados de identificação do/a candidato/a e a parte conclusiva do parecer da comissão, indicando a confirmação ou não da autodeclaração (apto/a ou não apto/a).

5.8.2 Após a divulgação da Lista Preliminar, o/a candidato/a cuja autodeclaração não seja confirmada, poderá interpor recurso por meio do site ingresso.ifpe.edu.br, conforme o cronograma disposto no ANEXO B.

5.8.3 Os motivos da não confirmação da autodeclaração do/a candidato/a (não apto/a) poderão ser visualizados no site ingresso.ifpe.edu.br por meio de login, cujo acesso será realizado com o CPF e a senha cadastrados no ato da inscrição.

5.8.4 O recurso deverá ser interposto pelo/a próprio/a candidato/a ou por seu/sua representante legal, acompanhado das razões que entender como pertinentes para confirmar sua autodeclaração.

5.8.5 Em hipótese alguma serão aceitos novos conteúdos (vídeos e/ou documentos) e recursos sem a devida fundamentação, fora do prazo estabelecido neste Edital ou interpostos por qualquer outro meio que não seja o previsto no subitem 5.8.2.

5.8.6 O recurso será encaminhado à comissão recursal, que será constituída por integrantes distintos dos membros da comissão de heteroidentificação.

5.8.7 Em suas decisões, a comissão recursal deverá analisar o conteúdo disponibilizado pelo/a candidato/a para o procedimento de aferição da condição autodeclarada de que tratam os subitens 5.3, 5.4 e 5.5 deste Edital, como também os argumentos que embasam o recurso e os fundamentos do parecer recorrido.

5.8.7.1 Não caberá recurso contra as decisões da comissão recursal.

5.8.8 A Lista Final da aferição da condição autodeclarada será publicada no site ingresso.ifpe.edu.br, conforme cronograma (ANEXO B), contendo os dados de identificação do/a candidato/a e a parte conclusiva do parecer da comissão, indicando a confirmação ou não da autodeclaração (apto/a ou não apto/a).

5.8.9 A situação dos candidatos constante na Lista Final da aferição da condição autodeclarada será utilizada para classificação do/a candidato/a.

#### **6 DA INSCRIÇÃO**

6.1 A inscrição no Processo de Ingresso 2024.2 deverá ser realizada no site ingresso.ifpe.edu.br, conforme disposto no cronograma (ANEXO B).

6.2 Não haverá cobrança de taxa de inscrição para participação no processo de ingresso.

6.3 Para inscrever-se neste processo de ingresso, o/a candidato/a deverá:

a) satisfazer todas as condições deste Edital, anulando-se todos os atos decorrentes de inscrição efetuada em desacordo com as normas nele contidas;

b) autorizar a coleta e o armazenamento de seus dados pessoais;

c) optar por apenas um curso;

d) preencher, eletronicamente, todos os itens obrigatórios do formulário de inscrição;

e) informar, no ato da inscrição, as pontuações, notas ou médias das disciplinas exigidas, conforme disposto no item 7 deste Edital; e

f) anexar documento que comprove as pontuações, notas ou médias inseridas no ato da inscrição, conforme o quadro abaixo:

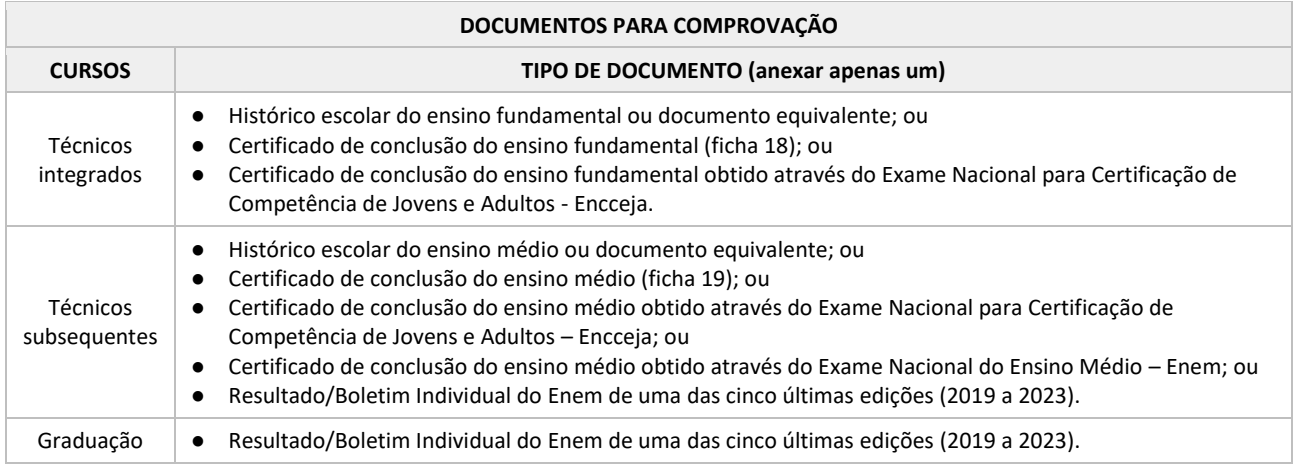

6.4 O CPF informado na inscrição deverá ser do/a candidato/a, e não do pai, da mãe ou do/a responsável, e não necessita ser anexado no momento da inscrição.

6.5 O documento de identificação do/a candidato/a não necessita ser anexado no momento da inscrição, exceto para os casos previstos no subitem 6.9.

6.6 Para os fins do Processo de Ingresso 2024.2, serão considerados documentos de identificação:

#### **DOCUMENTOS DE IDENTIFICAÇÃO**

- Cédulas de identidade expedidas por Secretarias de Segurança Pública, Forças Armadas, Polícia Militar e Polícia Federal;
- Identidade expedida pelo Ministério da Justiça para estrangeiros, inclusive aqueles reconhecidos como refugiados, em consonância com a Lei nº 9.474, de 22 de julho de 1997;
- Carteira de Registro Nacional Migratório, de que trata a Lei nº 13.445, de 24 de maio de 2017;
- Documento Provisório de Registro Nacional Migratório, de que trata o Decreto nº 9.277, de 5 de fevereiro de 2018;
- Identificação fornecida por ordens ou conselhos de classes que por lei tenha validade como documento de identidade;
- passaporte;
- Carteira Nacional de Habilitação, na forma da Lei nº 9.503, de 23 de setembro de 1997;
- Carteira de Trabalho e Previdência Social emitida após 27 de janeiro de 1997; e
- Documentos digitais (e-Título, CNH digital e RG digital) apresentados nos respectivos aplicativos oficiais.

6.7 Os documentos apresentados para comprovação das pontuações, notas ou médias inseridas no ato da inscrição deverão atender aos requisitos a seguir:

#### **REQUISITOS COMUNS A TODOS OS DOCUMENTOS**

- Ser digitalizado na íntegra;
- Estar legível e sem rasuras;
- Ter no máximo 5 MB e estar em formato PDF, JPEG, JPG, TIFF ou PNG; e
- Ter permissão de acesso, ou seja, não poderá estar protegido por senha.

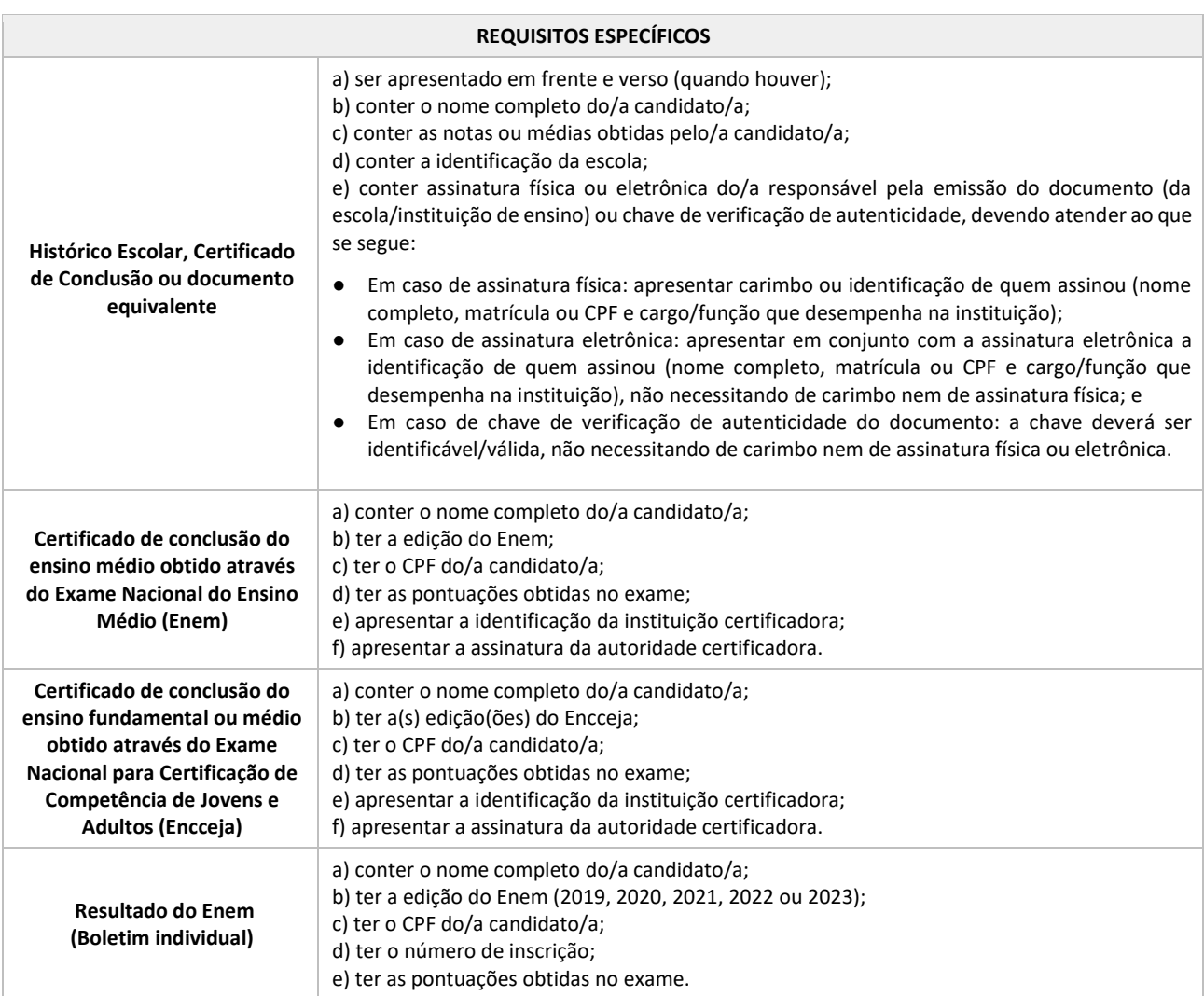

6.7.1 Caso não seja possível anexar o histórico escolar ou certificado de conclusão, o/a candidato/a poderá anexar declaração, conforme modelos constantes nos ANEXOS F e G deste Edital, observando as exigências contidas no subitem 6.7.

6.8 O/A candidato/a que se inscrever para um curso técnico subsequente utilizando o resultado do Enem ou para um curso de graduação, deverá observar que:

a) para a inscrição, serão consideradas as edições do Enem de 2019, 2020, 2021, 2022 e 2023;

b) se tiver participado de mais de uma edição do Enem, deverá escolher apenas uma para participar do Processo de Ingresso; e

c) se tiver participado do Enem somente na condição de treineiro/a, estará impedido/a de utilizar seus resultados neste Processo de Ingresso.

6.9 Os candidatos que apresentarem históricos escolares, ou documentos equivalentes, ou certificados com divergências em relação ao nome civil registrado no formulário de inscrição deverão anexar documento que comprove a alteração do registro civil (por motivo de mudança de nome, gênero ou casamento, por exemplo).

6.10 Será permitida apenas 1 (uma) inscrição por candidato/a no processo de ingresso regido por este edital.

6.11 Quaisquer alterações na inscrição poderão ser feitas pelo/a próprio/a candidato/a até o encerramento das inscrições no site ingresso.ifpe.edu.br por meio de login, cujo acesso será realizado com o CPF e a senha cadastrados no ato da inscrição.

6.12 Caso seja necessário alterar as informações da inscrição, o/a candidato/a deverá finalizar a inscrição novamente para esta se tornar válida.

6.13 Em hipótese alguma será aceita documentação encaminhada por qualquer outro meio que não seja o estabelecido no subitem 6.1 deste Edital.

6.14 Não serão confirmadas as inscrições que apresentarem documentos:

a) com divergência na identificação do/a candidato/a (nome na inscrição divergente do constante nos documentos anexados);

b) sem o nome do/a candidato/a;

c) sem a identificação da escola ou da instituição certificadora (não se aplica a Boletim do Enem);

d) sem a assinatura física ou eletrônica e identificação do/a responsável pela emissão do documento (da escola/instituição de ensino) ou da autoridade certificadora ou sem chave de verificação de autenticidade do documento (não se aplica a Boletim do Enem);

e) ilegíveis (de difícil leitura, que não se pode ler com clareza);

f) sem a visualidade completa (sem estarem digitalizados na integralidade);

g) com rasura (alteração nas informações do documento por meio de emendas, colagens ou eliminação ou acréscimo de letras, números, palavras ou texto);

h) protegidos por senha;

i) com divergência nas pontuações informadas no formulário de inscrição;

j) diferentes dos exigidos neste Edital; ou

k) com as edições do Enem diferentes das exigidas neste Edital (apenas para Boletim do Enem).

6.15 As inscrições que não foram confirmadas por apresentarem algum dos motivos dispostos no subitem 6.14 poderão ser corrigidas, conforme procedimento e prazo estabelecidos no item 8 deste Edital.

6.16 O/A candidato/a poderá consultar a situação da sua inscrição (confirmada ou não confirmada) no site ingresso.ifpe.edu.br, através da Lista Preliminar de Inscrições, observado o cronograma (ANEXO A).

6.16.1 Em caso de inscrição **não confirmada**, a motivação poderá ser visualizada pelo/a candidato/a no site ingresso.ifpe.edu.br por meio de login, cujo acesso será realizado com o CPF e a senha cadastrados.

6.17 As informações prestadas no formulário de inscrição são de inteira responsabilidade do/a candidato/a ou do/a responsável legal e dão ao IFPE, no caso de dados incorretos e/ou inverídicos constatados a qualquer tempo, o direito de excluir o/a candidato/a do Processo de Ingresso e declarar nulos os atos praticados em decorrência da inscrição.

6.18 Quando se tratar de inscrição realizada por terceiros, a pedido do/a candidato/a ou do/a responsável legal, todas as informações registradas no formulário de inscrição também serão de inteira responsabilidade do/a candidato/a ou do/a responsável legal, que deverão arcar com as consequências de eventuais erros no preenchimento.

6.19 O IFPE não se responsabilizará por inscrições não recebidas por motivos de ordem técnica que impossibilitem a transferência de dados, como panes em computadores ou falhas na conexão de internet.

6.20 Recomenda-se ao/à candidato/a e ao/à responsável legal a leitura de todas as informações constantes no formulário de inscrição antes de concluí-la.

6.21 Não serão confirmadas as inscrições que não obedecerem às determinações contidas neste Edital.

6.22 Ao IFPE reserva-se o direito de, ao final do período de inscrições, caso o número de inscritos seja menor ou igual ao número de vagas ofertadas por curso/turno/modalidade/*campus*, não submeter os candidatos ao processo de análise dos documentos apresentados no ato da inscrição, sendo, portanto, as inscrições finalizadas automaticamente confirmadas.

6.23 Os candidatos na situação do item 6.22, que estejam em conformidade com os critérios especificados para ingresso nos cursos técnicos do IFPE, deverão realizar suas matrículas juntamente com os demais candidatos aprovados neste processo de ingresso, observado o cronograma e procedimento disposto no Edital de Matrícula.

#### **7 DO LANÇAMENTO DAS NOTAS**

7.1 O/A candidato/a deverá, no ato da inscrição, inserir a pontuação obtida nas disciplinas solicitadas de acordo com a modalidade de curso escolhida (integrado, subsequente ou de graduação).

#### **7.2 Para cursos técnicos integrados ao ensino médio**

7.2.1 O/A candidato/a deverá, no ato da inscrição, selecionar sua opção de lançamento de notas, médias ou pontuações, de acordo com a forma como cursou ou obteve a conclusão do ensino fundamental, conforme os itens a seguir:

**a) ensino fundamental regular:** no caso de o/a candidato/a ter cursado os 6º, 7º e 8º anos (equivalentes às 5ª, 6ª e 7ª séries) do ensino fundamental de forma regular, deverá ser inserida, para cada ano, uma média para as disciplinas de Língua Portuguesa ou Português e de Matemática, ou disciplinas equivalentes;

**b) certificação do ensino fundamental pelo Encceja**: no caso de candidato/a que obteve o certificado de conclusão do ensino fundamental através da certificação do Encceja, deverá ser inserida a pontuação obtida em Língua Portuguesa, Língua Estrangeira Moderna, Artes e Educação Física e a pontuação obtida em Matemática;

**c) modelo não seriado anual:** no caso de candidato/a que concluiu o ensino fundamental em outro modelo que não o seriado anual (exemplo: supletivo), deverá ser inserida uma ÚNICA média para as disciplinas de Língua Portuguesa ou Português e de Matemática, ou disciplinas equivalentes;

**d) modalidade EJA Fundamental:** no caso de candidato/a que cursou o ensino fundamental na modalidade EJA, deverá ser inserida uma ÚNICA média para as disciplinas de Língua Portuguesa ou Português e de Matemática, ou disciplinas equivalentes, correspondente aos anos/séries/módulos/fases/eixos dispostos a seguir:

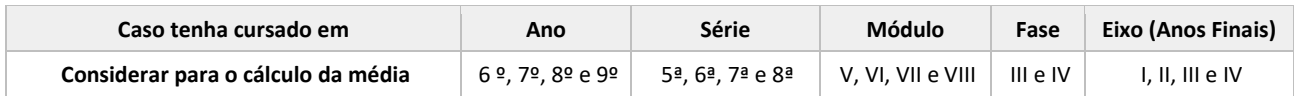

Exemplo: Ensino fundamental na modalidade EJA – histórico em fases.

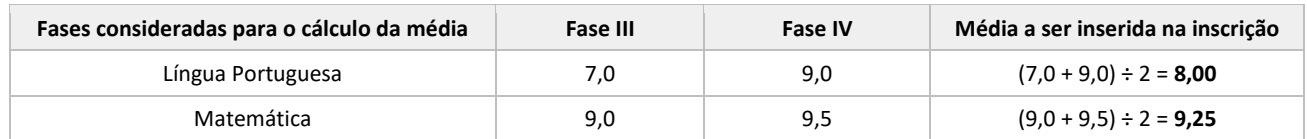

**e) histórico misto:** no caso de candidato/a que cursou o ensino fundamental, parte em modalidade regular (1º ao 9º ano ou da 1ª a 8ª série), parte na modalidade EJA (anos/séries/módulos/fases/eixos), deverá ser inserida uma ÚNICA média para as disciplinas de Língua Portuguesa ou Português e de Matemática, ou disciplinas equivalentes, correspondente aos anos/séries/módulos/fases/eixos em que foram cursadas e de acordo com a seguinte organização curricular:

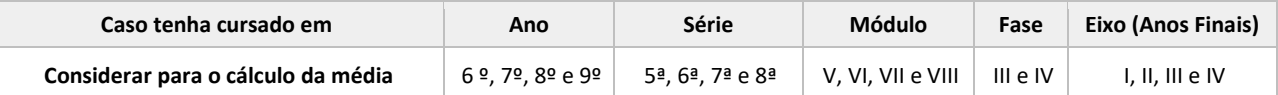

Exemplo: Histórico misto – ensino fundamental cursado parte em modalidade regular, parte na modalidade EJA.

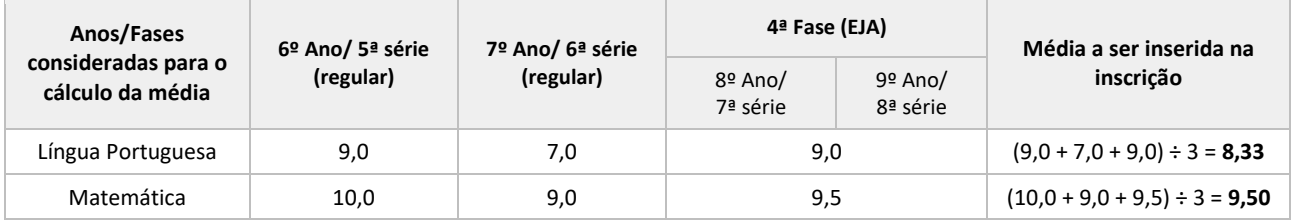

#### **7.3 Para cursos técnicos subsequentes**

7.3.1 O/A candidato/a deverá, no ato da inscrição, selecionar sua opção de lançamento de notas, médias ou pontuações, de acordo com os itens a seguir:

**a) ensino médio regular:** no caso de o/a candidato/a ter cursado o ensino médio de forma regular (1º ao 3º ano), deverá ser inserida para o 1º e 2º ano uma média para as disciplinas de Língua Portuguesa ou Português e de Matemática, ou disciplinas equivalentes;

**b) certificação do ensino médio pelo Encceja:** no caso de candidato/a que obteve o certificado de conclusão do ensino médio através da certificação do Encceja, deverá ser inserida a pontuação obtida em Linguagens, Códigos e suas Tecnologias e a pontuação obtida em Matemática e suas Tecnologias;

**c) certificação do ensino médio pelo Enem:** no caso do/a candidato/a que obteve o certificado de conclusão do ensino médio através da certificação do Enem, deverá ser inserida a pontuação obtida em Linguagens, Códigos e suas Tecnologias e a pontuação obtida em Matemática e suas Tecnologias;

**d) nota do Enem (edições 2019, 2020, 2021, 2022 ou 2023):** o/a candidato/a que participou de uma das 5 (cinco) últimas edições do Enem poderá inserir a pontuação obtida em Linguagens, Códigos e suas Tecnologias e a pontuação obtida em Matemática e suas Tecnologias;

**e) ensino médio com duração diferente de 3 (três) anos:** caso o/a candidato/a tenha concluído o ensino médio em cursos com duração diferente de 3 (três) anos (por exemplo, normal médio):

**— de periodicidade anual:** deverá ser inserida uma ÚNICA média para as disciplinas de Língua Portuguesa ou Português e de Matemática, ou disciplinas equivalentes, somando-se as notas obtidas em cada ano e dividindo pelo número de anos letivos em que essas disciplinas foram cursadas, **com exceção do último ano**: Exemplos: Ensino médio com periodicidade de 4 (quatro) anos

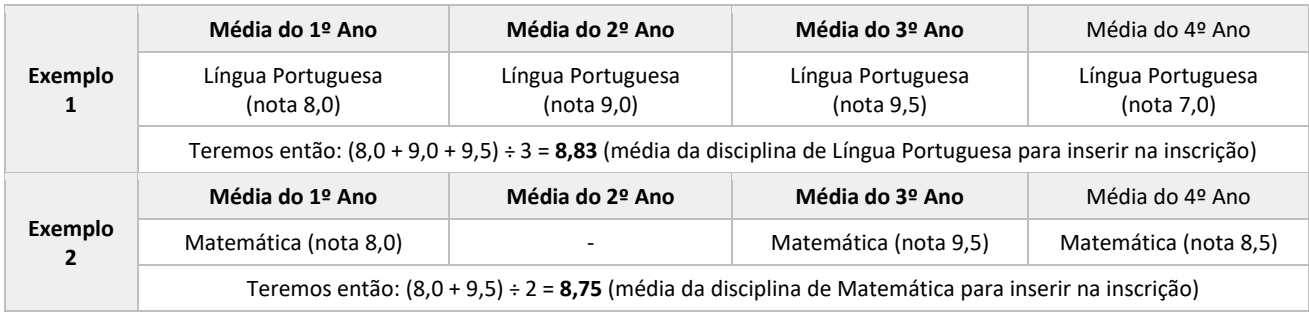

**— de periodicidade semestral:** deverá ser inserida uma ÚNICA média para as disciplinas de Língua Portuguesa ou Português e de Matemática, ou disciplinas equivalentes, somando-se as notas obtidas em cada semestre e dividindo pelo número de semestres letivos em que essas disciplinas foram cursadas, **com exceção do último semestre**.

Exemplos: Ensino médio com periodicidade semestral de 8 (oito) semestres

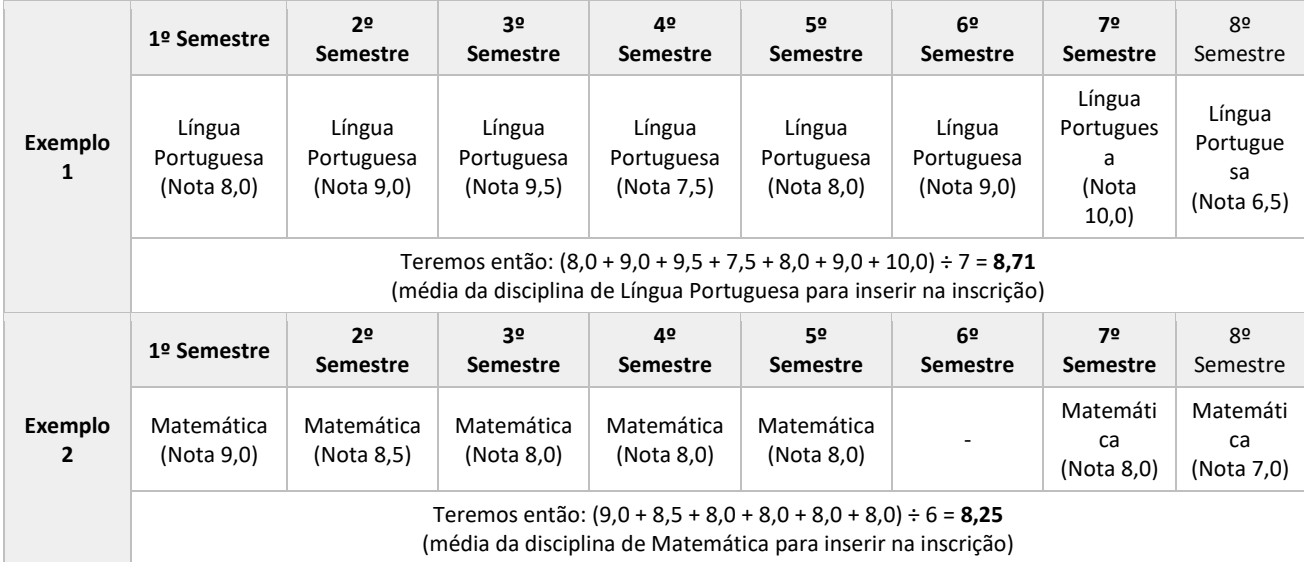

**f) ensino médio em modelo não seriado anual:** no caso de candidato/a que concluiu o ensino médio em outro modelo que não o seriado anual (exemplo: supletivo), deverá ser inserida uma ÚNICA média para as disciplinas de Língua Portuguesa ou Português e de Matemática, ou disciplinas equivalentes;

**g) modalidade EJA médio:** no caso de candidato/a que cursou o ensino médio na modalidade EJA, deverá ser inserida uma ÚNICA média para as disciplinas de Língua Portuguesa ou Português e de Matemática, ou disciplinas equivalentes, correspondente aos seguintes anos/séries/módulos/eixo:

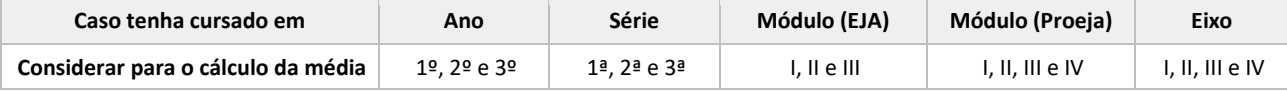

Exemplos: Ensino médio na modalidade EJA

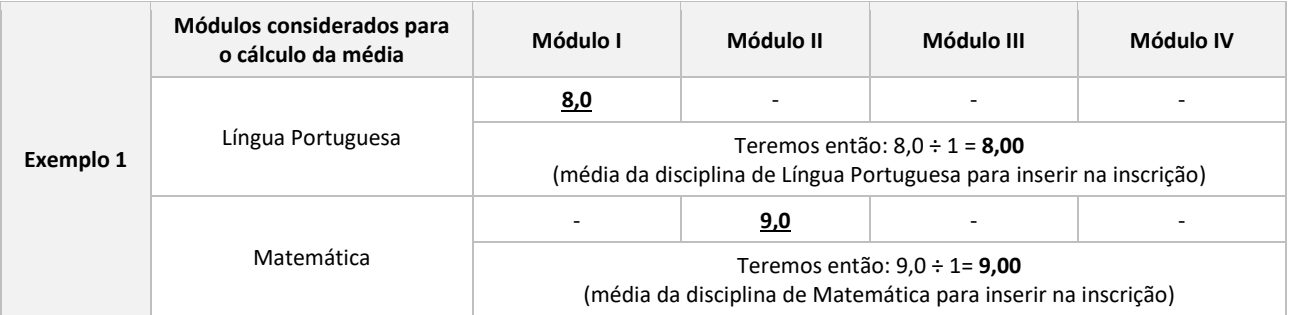

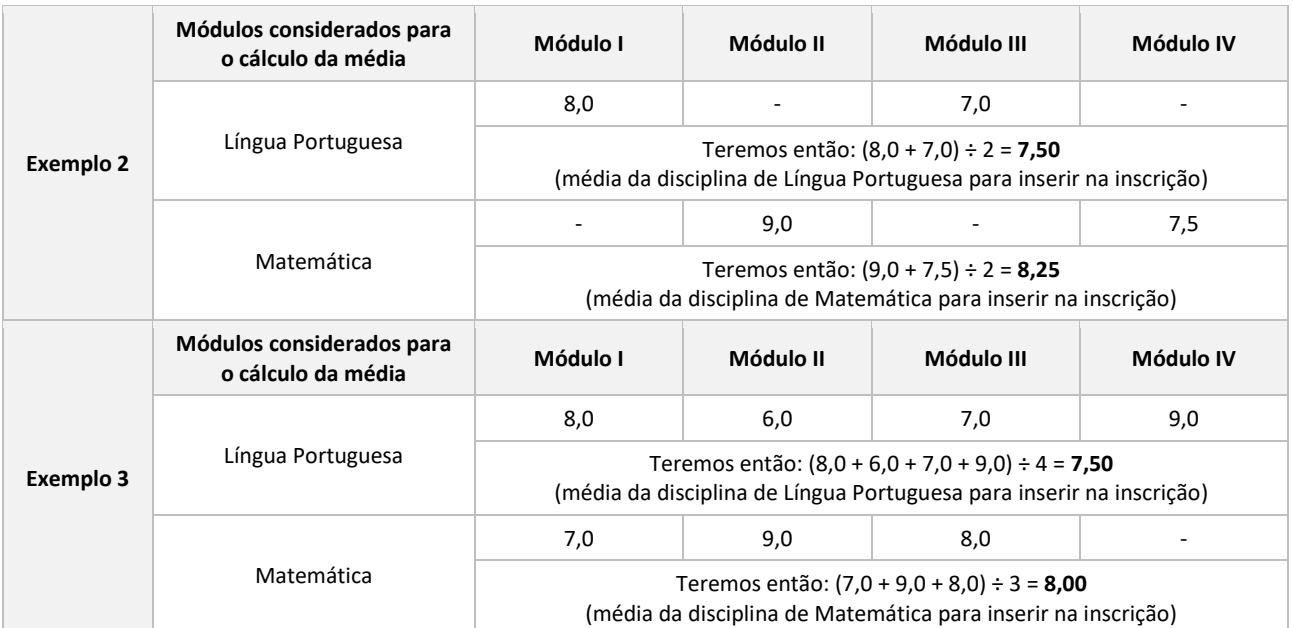

**h) ensino médio com histórico misto:** no caso de candidato/a que cursou o ensino médio parte em modalidade regular (1º ao 3º ano), parte na modalidade EJA (anos/séries/módulos/eixos), deverá ser inserida uma ÚNICA média para as disciplinas de Língua Portuguesa ou Português e de Matemática, ou disciplinas equivalentes, correspondente aos anos/séries/módulos/eixos em que foram cursadas e de acordo com a seguinte organização curricular:

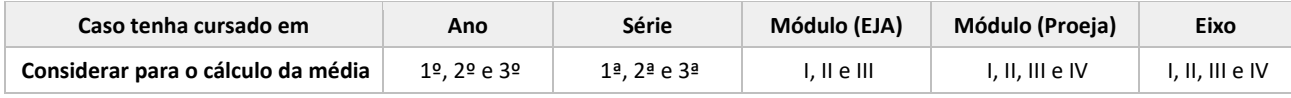

Exemplos: Histórico misto – Ensino médio cursado parte em modalidade regular, parte na modalidade EJA

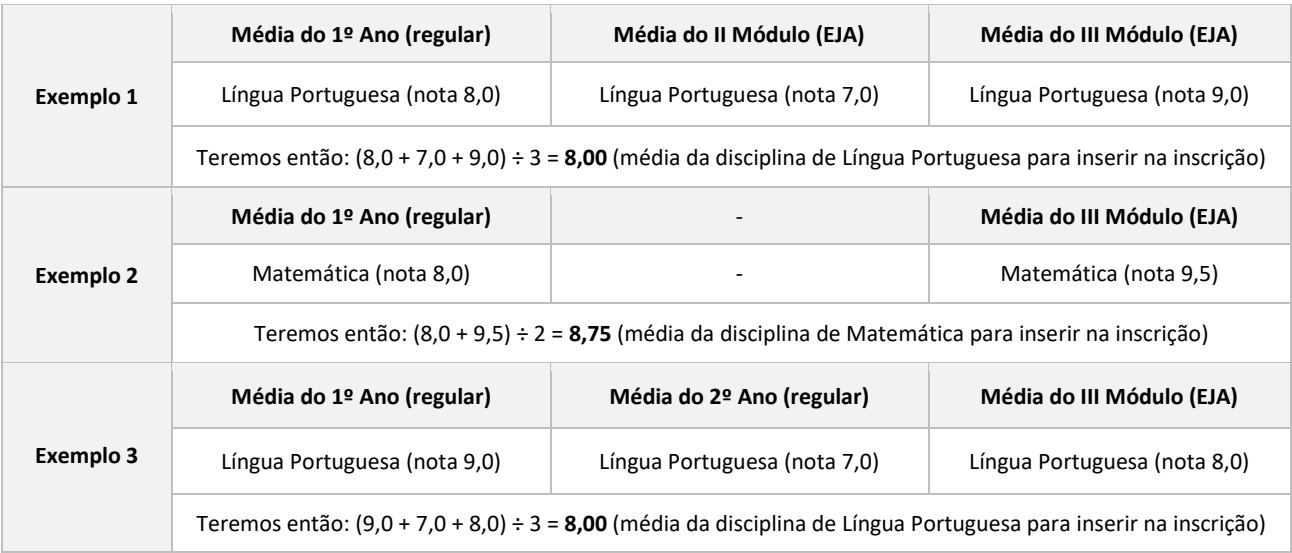

#### **7.4 Regras complementares para cursos técnicos integrados e subsequentes**

7.4.1 No caso de históricos escolares, certificados de conclusão ou documentos equivalentes que não apresentem as notas das disciplinas em todos os anos/séries/fases/eixos/módulos cursados, o/a candidato/a deverá preencher as notas que faltam com a média aritmética das notas que possui, observando os anos/séries/fases/eixos/módulos exigidos.

Exemplo: Histórico do ensino médio regular (1º ao 3º ano) não apresenta nota de um dos anos exigidos

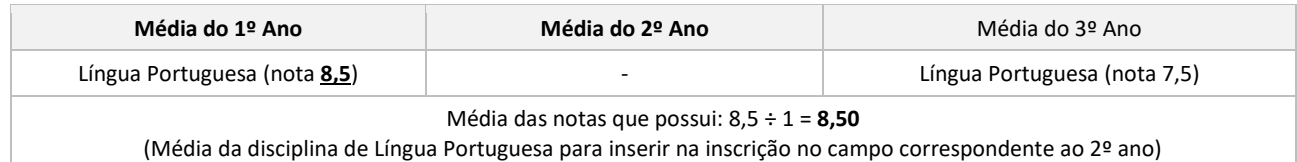

#### Exemplo: Histórico do ensino fundamental não apresenta nota do 7º ano

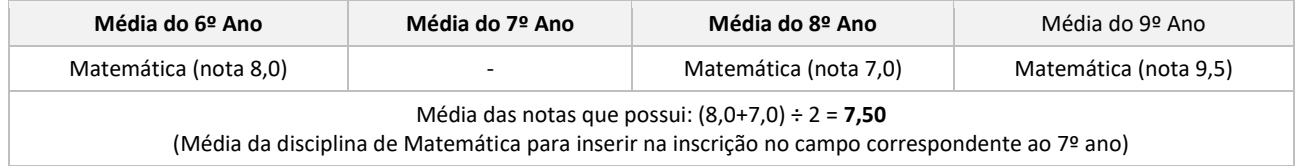

7.4.1.1 Nos casos dos históricos escolares, certificados de conclusão ou documentos equivalentes em que constem excepcionalidades decorrentes de normas educacionais que indiquem os anos de referência para repetição de notas, tais determinações devem ser consideradas para fins de lançamento das notas no ato da inscrição.

Exemplo: Histórico do ensino fundamental regular que não apresenta nota do 7º ano em decorrência do contexto da pandemia de Covid-19 (continuidade de ciclo ou outra determinação educacional para o caso).

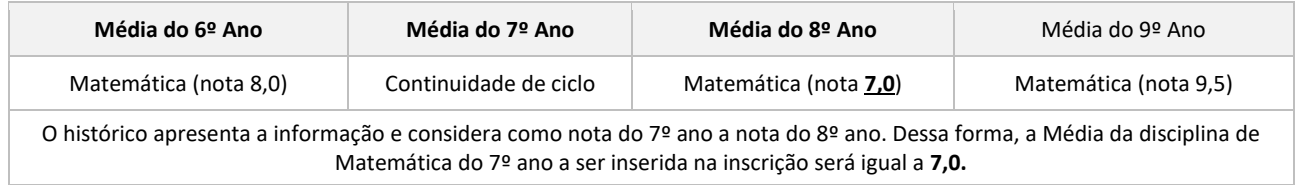

Exemplo: Histórico do ensino médio regular que não apresenta nota do 2º ano em decorrência do contexto da pandemia de Covid-19 (continuidade de ciclo ou outra determinação educacional para o caso).

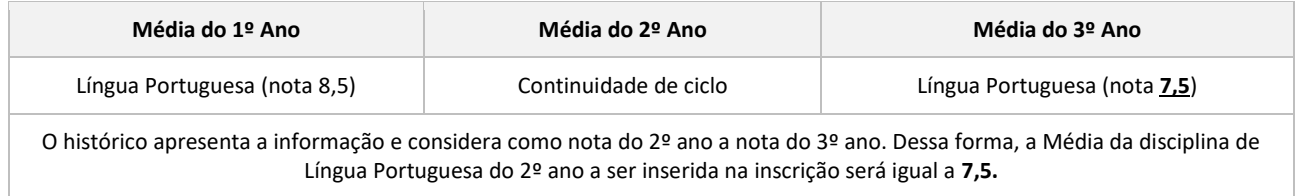

7.4.2 No caso de históricos, certificados de conclusão ou documentos equivalentes que não apresentem, expressamente, as disciplinas de Língua Portuguesa ou Português e de Matemática, mas que apresentem disciplinas de forma subdividida, deverá ser informada a média aritmética das notas das disciplinas correspondentes cursadas.

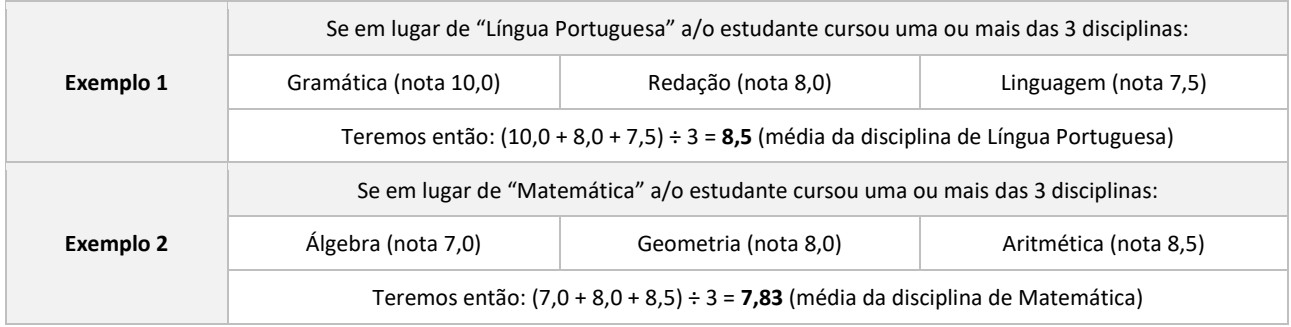

7.4.3 Para o cálculo do subitem 7.4.2, somente serão aceitas como disciplinas subdivididas aquelas que, expressamente relacionadas no histórico escolar, certificado de conclusão ou documento equivalente, estejam elencadas no quadro a seguir:

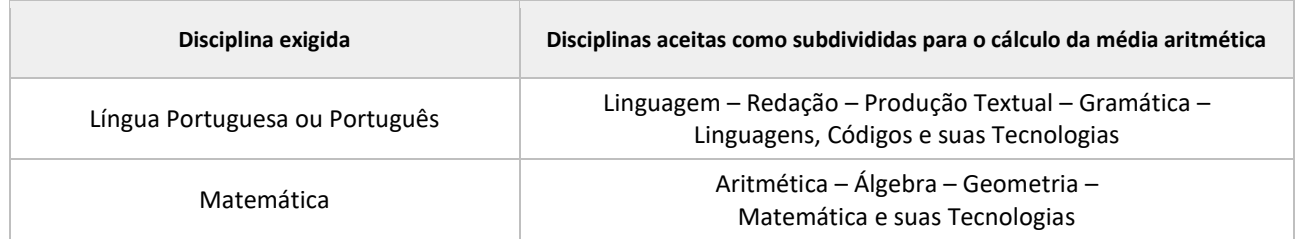

7.4.4 Nos casos em que constarem no histórico, expressamente, as disciplinas de Língua Portuguesa ou Português e de Matemática, **não deverá** ser realizada a soma das subdivisões das disciplinas equivalentes.

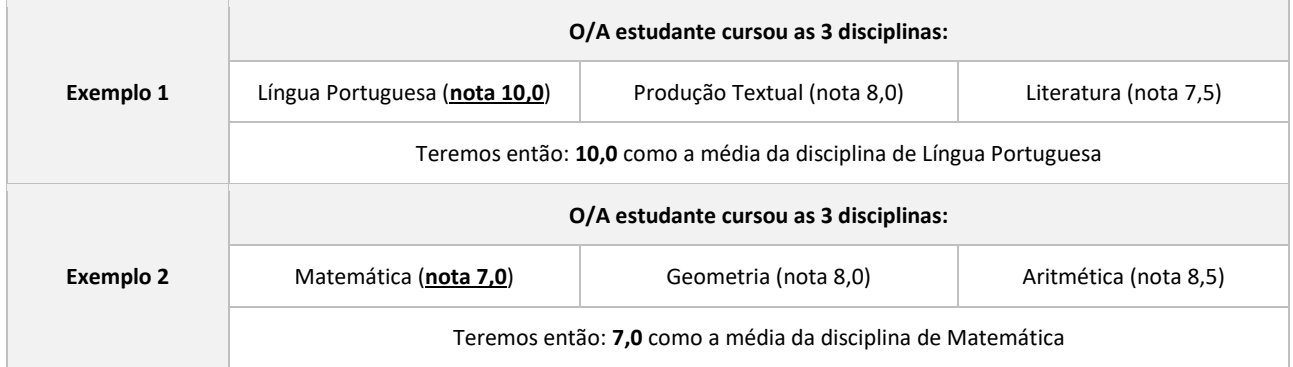

7.4.5 Caso o/a candidato/a tenha obtido conceito, e não nota em valor numérico, quando o próprio documento não trouxer sua equivalência, deverá ser informada uma nota numérica, conforme tabela de equivalência constante no Anexo H deste Edital.

7.4.6 Nas hipóteses de o histórico escolar ou documento equivalente não apresentar os conceitos ou estes não estiverem previstos na tabela de equivalência (ANEXO H), o/a candidato/a deverá providenciar, junto à escola de origem, documento que comprove a correspondência entre conceito e nota numérica, conforme exigido neste Edital.

7.4.7 No caso de histórico escolar de estudante que tiver cursado disciplina em regime de progressão parcial, deve ser considerada a nota que o/a candidato/a obteve para aprovação na disciplina.

7.4.8 As médias das disciplinas de Língua Portuguesa ou Português e de Matemática, ou disciplinas equivalentes, deverão ser inseridas dentro da escala de 0 a 10, sendo consideradas 2 (duas) casas decimais após a vírgula.

7.4.9 No caso de candidato/a que tenha notas de 0 a 100, estas deverão ser convertidas para a escala solicitada (exemplo: nota 75 será igual a 7,50 de média; ou nota 96 será igual a 9,60 de média).

7.4.10 Ao realizar o cálculo da média aritmética, poderá ser aplicado o arredondamento da segunda casa decimal, caso a terceira casa decimal seja igual ou superior a 5 (exemplo: média 7,857 pode ser arredondada para 7,86).

7.4.11 Nas hipóteses de o histórico escolar, certificado de conclusão ou documento equivalente não apresentar notas dentro das escalas de 0 a 10 e não possibilitar a conversão prevista no subitem 7.4.9 deste Edital, o/a candidato/a deverá providenciar, junto à escola de origem, documento que comprove correspondência entre a escala utilizada no histórico e a nota numérica, conforme exigido neste Edital.

7.4.12 No caso de candidato/a que opte pelo lançamento de pontuação obtida por meio da certificação do ensino fundamental ou médio através do Encceja, da certificação do ensino médio através do Enem ou da nota do Enem, deverá ser inserida no formulário de inscrição a pontuação exatamente como consta no documento anexado — nesses casos, o/a candidato/a **não** deve realizar a equivalência de notas.

### **7.5 Para cursos de graduação**

7.5.1 O/A candidato/a poderá concorrer a um dos cursos de graduação por meio de uma das 5 (cinco) últimas edições do Enem (2019, 2020, 2021, 2022 e 2023), devendo utilizar apenas as notas de uma única edição.

7.5.2 O/A candidato/a deverá, no ato da inscrição, inserir a pontuação obtida nas provas de Linguagens, Códigos e suas Tecnologias; Ciências Humanas e suas Tecnologias; Ciências da Natureza e suas Tecnologias; Matemática e suas Tecnologias; e Redação.

7.5.3 A pontuação inserida no formulário de inscrição deverá ser exatamente a pontuação constante no Resultado do Enem (Boletim Individual) anexado — nesses casos, o/a candidato/a **não** deve realizar a equivalência de notas.

7.5.4 Para efeito de classificação no Processo de Ingresso, o/a candidato/a não poderá ter obtido nota igual a 0 (zero) em nenhuma das provas.

7.6 O lançamento das médias e pontuações no formulário de inscrição é de exclusiva responsabilidade do/a candidato/a ou responsável legal.

7.6.1 Havendo divergência entre as informações prestadas, será aplicado o disposto no subitem 6.14 deste Edital.

#### **8 DA CORREÇÃO DAS INSCRIÇÕES**

8.1 A Lista Preliminar de Inscrições será divulgada no site ingresso.ifpe.edu.br, conforme cronograma (ANEXO B) e constará de: número de inscrição, nome do/a candidato/a, situação da inscrição (confirmada ou não confirmada).

8.2 Após a divulgação da Lista Preliminar de Inscrições, os candidatos com situação de inscrição não confirmada poderão, mediante verificação do motivo da não confirmação, corrigir os dados da inscrição, inclusive anexando nova documentação.

8.2.1 Os motivos da não confirmação da inscrição poderão ser visualizados pelo/a candidato/a no site ingresso.ifpe.edu.br por meio de login, cujo acesso será realizado com o CPF e a senha cadastrados.

8.3 A correção da inscrição poderá ser realizada no site ingresso.ifpe.edu.br, conforme cronograma (ANEXO B), por meio de login, cujo acesso será realizado com o CPF e a senha cadastrados no ato da inscrição.

8.4 Em caso de correção da inscrição, para que sejam validadas as alterações incluídas, o/a candidato/a deverá finalizar a correção.

8.4.1 Caso a correção da inscrição não seja finalizada, será mantida a situação da inscrição divulgada na Lista Preliminar de Inscrições.

8.5 A inscrição corrigida será encaminhada a uma nova avaliação, cujo resultado será disponibilizado na Lista Final de Inscrições que será divulgada no site ingresso.ifpe.edu.br, conforme cronograma (ANEXO B).

8.6 Em hipótese alguma serão aceitas solicitações de correção da inscrição fora do prazo estabelecido no cronograma (ANEXO B) ou interpostas por qualquer outro meio que não seja o previsto neste Edital.

8.7 É de inteira responsabilidade do/a candidato/a ou responsável legal acompanhar e informar-se sobre as Listas Preliminar e Final de Inscrições que venham a ser divulgadas.

### **9 DA CLASSIFICAÇÃO**

9.1 A classificação no Processo de Ingresso 2024.2 será realizada pela ordem decrescente da Média Final (MF), calculada a partir das médias obtidas pelos candidatos, após análise da documentação anexada.

#### **9.2 Para cursos técnicos integrados ao ensino médio**

9.2.1 Caso o/a candidato/a tenha cursado os 6º, 7º e 8º anos do ensino fundamental de forma regular, teremos:

Onde:

$$
MLPx = \frac{(MLP1 + MLP2 + MLP3)}{3}
$$

2

 $MF =$ 

MLPx - corresponderá à média geral de Língua Portuguesa;

MLP2 e MLP3 - correspondem às médias de Língua Portuguesa ou Português dos 6º, 7º e 8º anos do ensino fundamental, respectivamente;

$$
MMx = \frac{(MM1 + MM2 + MM3)}{3}
$$
  
MM1, MM2 e MM3 - corresponden às médias de Matemática dos  
 $6^{\circ}, 7^{\circ} \in 8^{\circ}$  anos do ensino fundamental, respectivamente;

 $(MLPx + MMx)$ MF - Média Final.

9.2.2 No caso de candidato/a que obteve o certificado de conclusão do ensino fundamental através da certificação do Encceja, teremos:

Onde:

NFx - Nota Final do Encceja Fundamental;  
\n
$$
NFx = \frac{(NLPx + NMx)}{2}
$$
\nNLPx - Nota obtida em Língua Portuguesa, Língua Estrangeira  
\nModerna, Artes e Educação Física;

NMx - Nota obtida em Matemática.

9.2.2.1 A Média Final (MF) será obtida a partir da Nota Final do Encceja Fundamental (NFx), mediante correlação de pontuação realizada pelo sistema, estabelecida no ANEXO I.

9.2.3 Caso o/a candidato/a tenha cursado o ensino fundamental em outro modelo que não o seriado anual (exemplo: supletivo), na modalidade EJA ou parte em modalidade regular (1º ao 9º ano) e parte na modalidade EJA (anos/séries/módulos/fases/eixos, a Média Final (MF) será calculada a partir da seguinte fórmula:

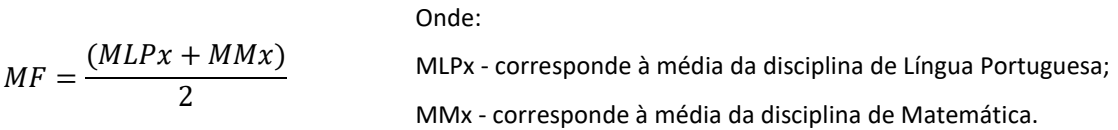

#### **9.3 Para cursos técnicos subsequentes**

9.3.1 Caso o/a candidato/a tenha cursado o 1º e o 2º ano do ensino médio de forma regular, teremos:

Onde:

| $MLPx$ | $MLPx$                                                                                                    | $MLPx$            |
|--------|----------------------------------------------------------------------------------------------------|-------------------|
| 2      | MLPA = MLP2 - correspondem às médias de Língua Portuguesa;<br>MLP1 e MLP2 - correspondem às médias de Língua Portuguesa ou<br>Português dos 1º e 2º anos do ensino médio, respectivamente;<br>MMx - corresponde à média geral de Matemática;<br>AMM2 - correspondem às médias de Matemática<br>anos do ensino médio, respectivamente;<br>MIF = $\frac{(MLPx + MMx)}{2}$ \n | MF - Média final. |

9.3.2 No caso de candidato/a que obteve o certificado de conclusão do ensino médio através da certificação do Encceja, teremos:

Onde:

$$
NFx = \frac{(NLPx + NMx)}{2}
$$
  
N-Fx - Nota Finland do Encceja Médio;  
NLY - Nota obtida em Linguagens, Códigos e suas Tecnologias;  
NMx - Nota obtida em Matemática e suas Tecnologias.

9.3.2.1 A Média Final (MF) será calculada a partir da Nota Final do Encceja Médio (NFx), mediante correlação de pontuação realizada pelo sistema, estabelecida no ANEXO I.

9.3.3 No caso de candidato/a que obteve o certificado de conclusão do ensino médio através de certificação do Enem ou optou por concorrer com a nota do Enem (edições 2019, 2020, 2021, 2022 ou 2023), teremos:

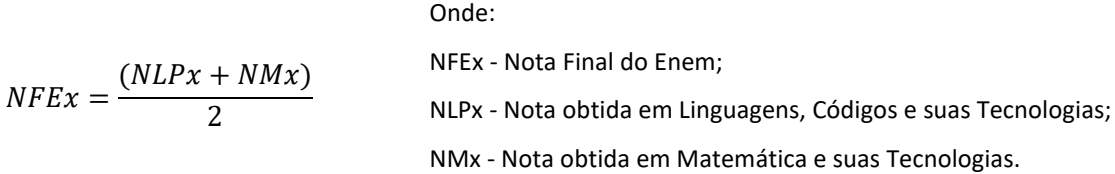

9.3.3.1 A Média Final do Enem (MF) será obtida a partir da Nota Final do Enem (NFEx), mediante correlação de pontuação realizada pelo sistema, estabelecida no ANEXO I.

9.3.4 Caso o/a candidato/a tenha concluído o ensino médio em cursos com duração diferente de 3 (três) anos (exemplo: normal médio), de periodicidade anual ou semestral, a Média Final (MF) será calculada a partir da seguinte fórmula:

 $MF =$  $(MLPx + MMx)$ 2 Onde: MLPx - corresponde à média de Língua Portuguesa; MMx - corresponde à média de Matemática.

9.3.5 No caso de o/a candidato/a ter concluído o ensino médio em outro modelo que não o seriado anual, na modalidade EJA, em cursos com duração diferente de 3 (três) anos (de periodicidade anual ou semestral) ou parte em modalidade regular (1º ao 3º ano) e parte na modalidade EJA (anos/séries/módulos/fases/eixos), a Média Final (MF) será calculada a partir da seguinte fórmula:

 $MF =$  $(MLPx + MMx)$ 2 Onde: MLPx - corresponde à média de Língua Portuguesa; MMx - corresponde à média de Matemática.

9.4 A Média Final será expressa utilizando-se 2 (duas) casas decimais após a vírgula.

9.5 Em caso de empate, havendo candidatos com a mesma Média Final (MF), o desempate se dará em favor daquele/a que, nesta ordem:

a) para cursos técnicos integrados ao ensino médio:

- obtiver a maior média geral em Língua Portuguesa ou disciplina equivalente;
- obtiver a maior média geral em Matemática ou disciplina equivalente;
- tiver mais idade.

b) para cursos técnicos subsequentes:

- obtiver a maior média geral em Língua Portuguesa ou disciplina equivalente;
- obtiver a maior média geral em Matemática ou disciplina equivalente;

— tiver mais idade.

c) para cursos de graduação:

— obtiver a maior pontuação em Linguagens, Códigos e suas Tecnologias;

— obtiver a maior pontuação em Redação;

— obtiver a maior pontuação em Matemática e suas Tecnologias;

— tiver mais idade.

9.6 A classificação e as reclassificações obedecerão rigorosamente à ordem decrescente das Médias Finais obtidas pelos candidatos, de acordo com a oferta escolhida no ato da inscrição e observada a reserva de vagas.

9.7 Os candidatos disputarão entre si as vagas oferecidas no *campus*/modalidade/curso/turno/opção de cota correspondente à escolha da última inscrição finalizada.

9.8 Todos os candidatos serão ordenados em uma lista de classificação geral, por ordem decrescente de média final, independentemente da reserva de vagas.

9.9 Os candidatos que concorrem às vagas reservadas (cotas), conforme a Lei nº 12.711/2012 e Portaria nº 18, de 11 de novembro de 2012 e suas alterações, concorrerão inicialmente, às vagas disponibilizadas para a ampla concorrência e, se não for alcançada nota para ingresso por meio dessa modalidade, passarão a concorrer às vagas reservadas pela referida Lei.

9.10 Os candidatos que concorrem às vagas reservadas (cotas), conforme a Lei nº 12.711/2012, Portaria nº 18, de 11 de novembro de 2012 e suas alterações, que não forem selecionados nos termos do item 9.9, serão classificados dentre as opções de cotas selecionadas no ato da inscrição, de acordo com seu perfil socioeconômico na seguinte ordem:

I - integralmente em escola pública, independentemente de renda;

II - integralmente em escola pública, independentemente de renda, que sejam pessoas com deficiência;

III - integralmente em escola pública, independentemente de renda, que se autodeclarem quilombolas;

IV - integralmente em escola pública, independentemente de renda, que se autodeclarem pretos, pardos ou indígenas;

V - integralmente em escola pública, com renda familiar bruta igual ou inferior a 1 (um) salário mínimo per capita;

VI - integralmente em escola pública, com renda familiar bruta igual ou inferior a 1 (um) salário mínimo per capita, que sejam pessoas com deficiência;

VII - integralmente em escola pública, com renda familiar bruta igual ou inferior a 1 (um) salário mínimo per capita, que se autodeclarem quilombolas; e

VIII - integralmente em escola pública, com renda familiar bruta igual ou inferior a 1 (um) salário mínimo per capita, que se autodeclarem pretos, pardos ou indígenas.

9.11 Os candidatos que concorrem à ação afirmativa de oriundo do campo, para cursos de vocação agrícola, que não forem selecionados nos termos do item 9.9, serão classificados nas vagas destinadas a ação afirmativa, e, posteriormente, de acordo com seu perfil socioeconômico, mediante a ordem estabelecida no item 9.10.

#### **10 DOS RESULTADOS E RECURSOS**

10.1 A Lista Preliminar de Classificação será divulgada no site ingresso.ifpe.edu.br, conforme cronograma (ANEXO B) e constará de: número de inscrição, nome do/a candidato/a, média final, tipo de vaga e ordem de classificação.

10.2 Após a divulgação da Lista Preliminar de Classificação, poderão ser interpostos recursos em face do resultado da classificação preliminar, no site ingresso.ifpe.edu.br, por meio de login, cujo acesso será realizado com o CPF e a senha cadastrados no ato da inscrição, conforme cronograma (ANEXO B).

10.3 Na interposição de recurso não será aceita a inserção de novos documentos e/ou notas que deveriam ter sido inseridos no ato da inscrição ou no período de correção da inscrição.

10.4 Em hipótese alguma serão aceitos recursos sem a devida fundamentação, fora do prazo estabelecido no ANEXO B (cronograma) ou interpostos por qualquer outro meio que não seja o previsto neste Edital.

10.5 A Lista de Classificação após recursos e as respostas aos recursos interpostos serão divulgadas, no site ingresso.ifpe.edu.br.

10.6 A resposta ao recurso interposto poderá ser visualizada pelo/a candidato/a no site ingresso.ifpe.edu.br por meio de login, cujo acesso será realizado com o CPF e a senha cadastrados no ato da inscrição.

10.7 A Relação dos Aprovados e Convocação para Matrícula da Chamada Regular será divulgada oficialmente no site ingresso.ifpe.edu.br, conforme cronograma (ANEXO B).

12.7.1 Na Relação dos Aprovados e Convocação para Matrícula da Chamada Regular, constarão os candidatos classificados dentro do quantitativo de vagas ofertadas para a ampla concorrência e vagas reservadas, agrupados pelo curso escolhido e em ordem alfabética.

10.7.2 O IFPE disponibilizará a consulta que possibilita a cada candidato/a ter acesso a classificação individual, no site ingresso.ifpe.edu.br por meio de login, cujo acesso será realizado com o CPF e a senha cadastrados, após a divulgação da Relação dos Aprovados.

10.8 É de inteira responsabilidade do/a candidato/a ou responsável legal acompanhar e informar-se sobre os resultados e a relação de candidatos aprovados que serão divulgados.

#### **11 DA MATRÍCULA**

11.1 O/A candidato/a aprovado/a no Processo de Ingresso 2024.2 deverá ficar atento/a ao Edital de Matrícula, que será disponibilizado no site ingresso.ifpe.edu.br.

11.2 No Edital de Matrícula constarão todas as informações referentes ao calendário de matrícula de cada *campus*, à documentação e aos procedimentos necessários para a efetivação da matrícula.

11.3 Os candidatos deverão apresentar os documentos obrigatórios, correspondentes ao tipo de vaga para o/a qual foi convocado/a, conforme cronograma estabelecido no Edital de Matrícula.

11.3.1 A não apresentação da documentação obrigatória ou indeferimento na análise documental para matrícula, implicará na eliminação do/a candidato/a da referida lista de concorrência.

11.4 Serão realizadas reclassificações para o preenchimento das vagas ofertadas neste Edital que não forem ocupadas pelos candidatos aprovados na chamada regular do Processo de Ingresso 2024.2.

11.4.1 As vagas não preenchidas pelos candidatos aprovados na chamada regular serão ocupadas pelos candidatos que estiverem na situação de remanejáveis.

11.4.2 As listas de reclassificações obedecerão rigorosamente à ordem decrescente das Médias Finais obtidas pelos candidatos, de acordo com a oferta escolhida no ato da inscrição e observada a reserva de vagas.

11.5 No caso de não preenchimento das vagas segundo os critérios estabelecidos no item 10 deste Edital, as classificações e reclassificações obedecerão ao preenchimento de vagas estabelecido na pelo artigo 15 da Portaria MEC nº 2.027, de 16 de novembro de 2023.

11.6 É facultado a cada *campus* do IFPE, em caso de esgotamento da lista de candidatos remanejáveis e não preenchimento de suas vagas, o aproveitamento de candidatos remanejáveis para as vagas não ocupadas do mesmo curso (preferencialmente) ou de outro curso ofertado pelo *campus*, desde que seja da mesma modalidade e do mesmo nível.

11.6.1 A critério do *campus*, o preenchimento das vagas não ocupadas poderá ocorrer mediante processo seletivo complementar, cujo gerenciamento será de competência de cada *campus*.

#### **12 DAS CONSIDERAÇÕES FINAIS**

12.1 O/A candidato/a do Processo de Ingresso 2024.2 do IFPE ou o/a responsável legal, conforme o caso, tem inteira responsabilidade pelas informações prestadas, bem como aceita os termos deste Edital e com eles concorda.

12.2 A inscrição do/a candidato/a implica o conhecimento e a tácita aceitação das condições estabelecidas neste Edital e demais instrumentos reguladores, das quais o/a candidato/a ou o/a responsável legal não poderá alegar desconhecimento.

12.3 Este Edital terá validade para o Processo de Ingresso 2024.2, que admitirá candidatos aos cursos técnicos integrados ao ensino médio, subsequentes e de graduação oferecidos pelo IFPE para o segundo semestre letivo de 2024.

12.4 O/A estudante poderá manter 2 (dois) vínculos em cursos do IFPE, desde que sejam de níveis de ensino diferentes ou de aprofundamento (pós-graduação).

12.4.1 De acordo com a Lei nº 12.089, de 11 de novembro de 2009, é proibido uma mesma pessoa ocupar, na condição de estudante, simultaneamente, no curso de graduação, 2 (duas) vagas, no mesmo curso ou em cursos diferentes em uma ou mais de uma instituição pública de ensino superior em todo o território nacional.

12.5 O/A candidato/a classificado/a nos cursos do IFPE de que trata este Edital poderá ter aulas aos sábados, no período diurno (turnos matutino e/ou vespertino).

12.6 Serão incorporados a este Edital, para todos os efeitos, quaisquer instruções e editais complementares pertinentes ao Processo de Ingresso 2024.2, que estarão disponíveis no site ingresso.ifpe.edu.br.

12.7 Caso exista qualquer dúvida acerca das instruções contidas neste Edital, o/a candidato/a deverá utilizar o sistema de atendimento disponível no link<https://atendimentoingresso.ifpe.edu.br/> ou os contatos dos *campi* do IFPE disponíveis no site ingresso.ifpe.edu.br

12.7.1 As dúvidas e solicitações de atendimento encaminhadas para o sistema de atendimento disponível no link<https://atendimentoingresso.ifpe.edu.br/> serão respondidas em até 2 (dois) dias úteis.

12.8 As situações não previstas neste Edital serão analisadas pela Comissão Central do Processo de Ingresso IFPE 2024.2.

> *(assinado eletronicamente)* JOSÉ CARLOS DE SÁ JUNIOR

*(assinado eletronicamente)* MAGADÃ MARINHO ROCHA DE LIRA

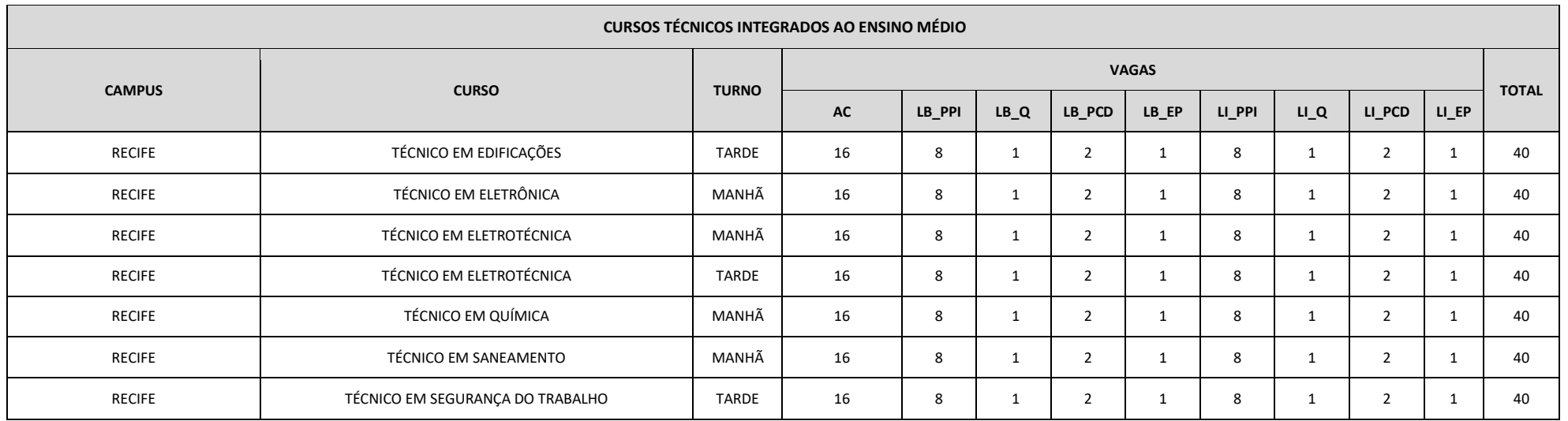

#### **ANEXO A - OFERTA DE VAGAS**

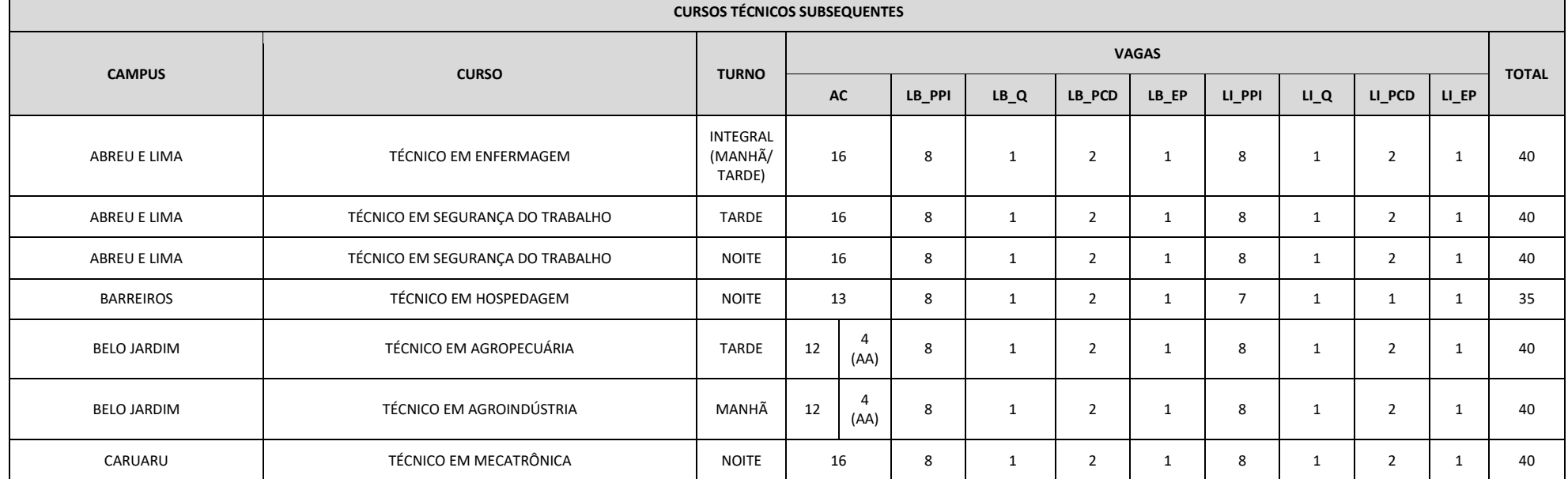

 $\overline{\phantom{a}}$ 

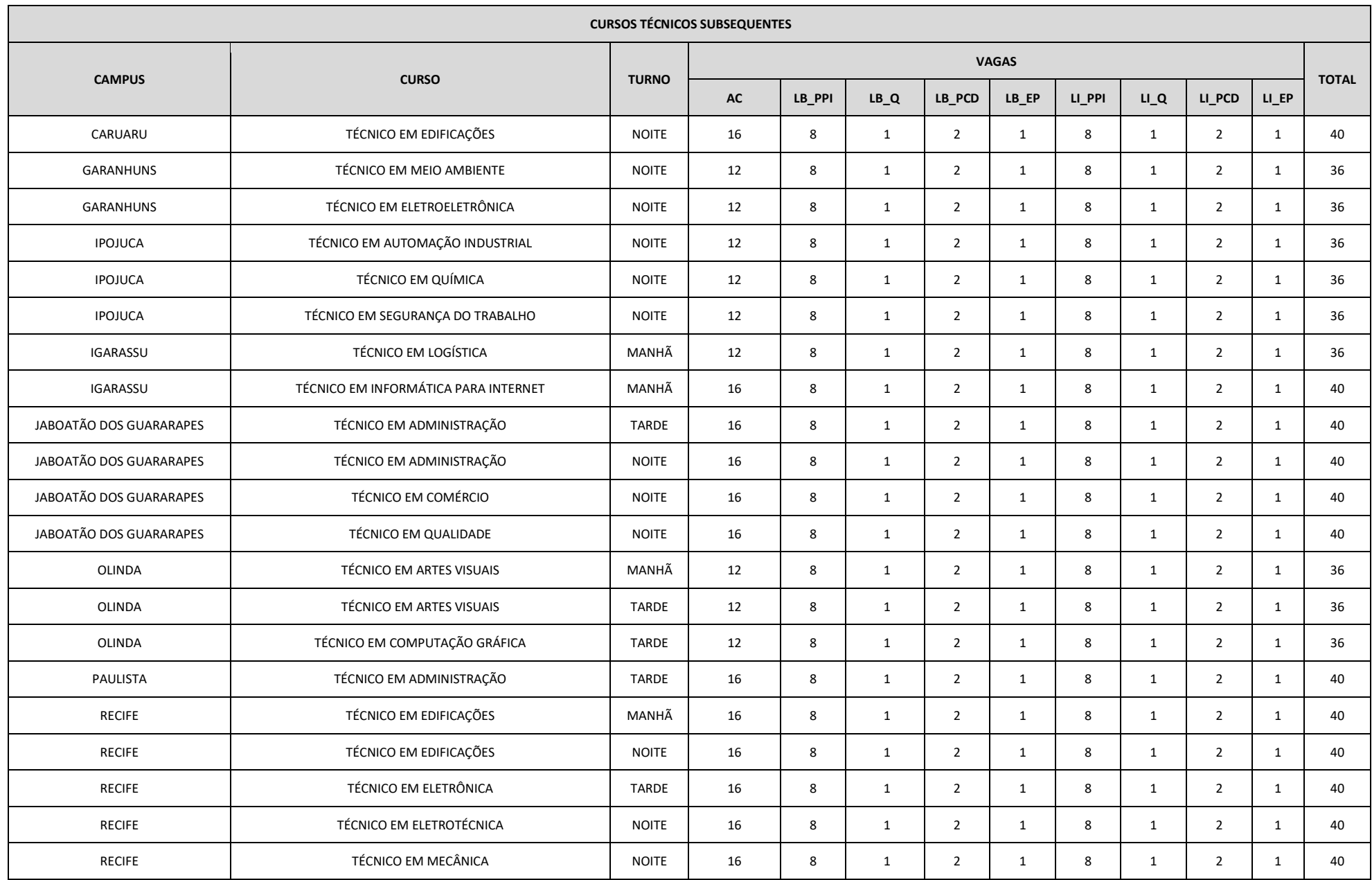

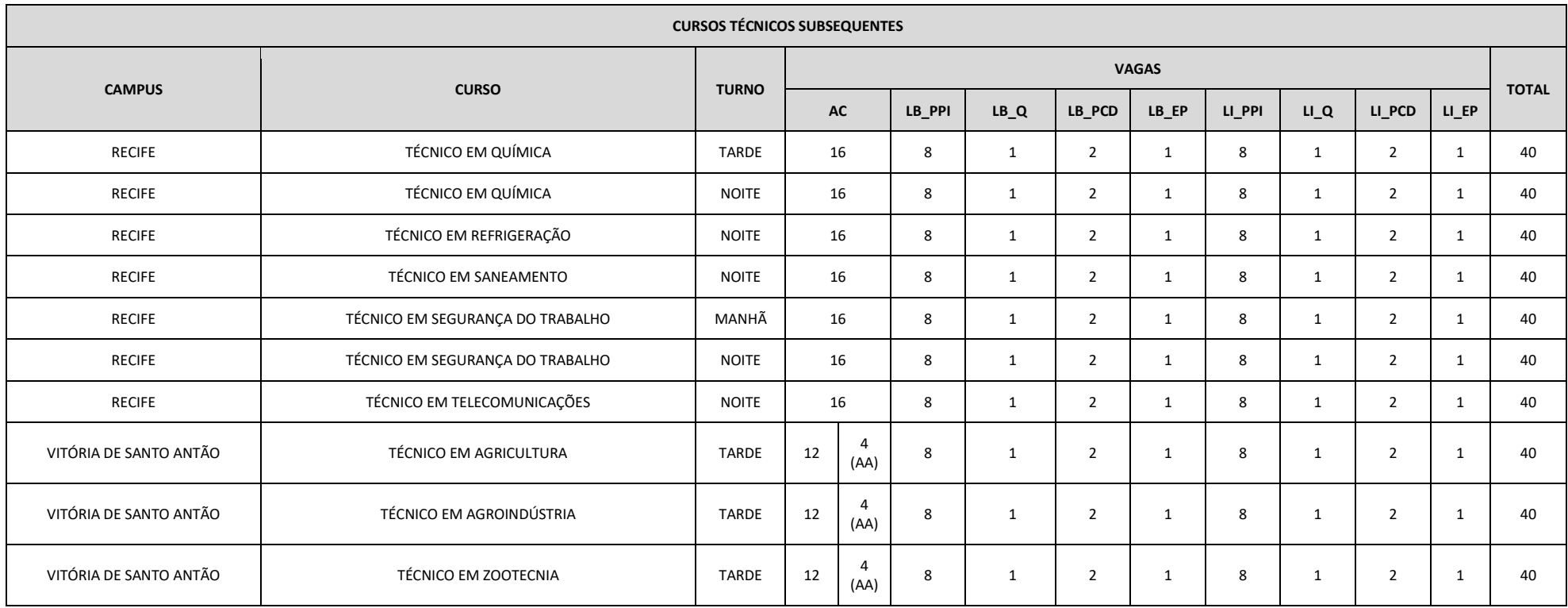

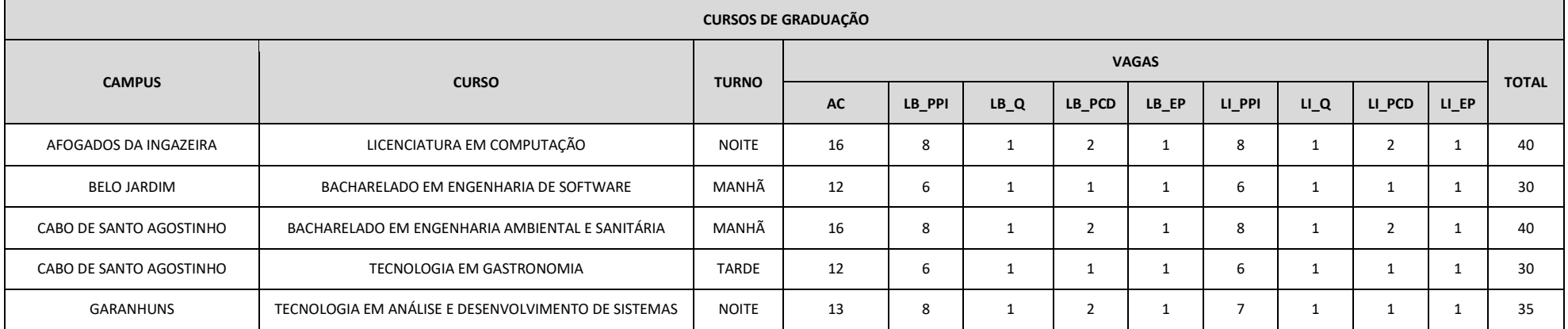

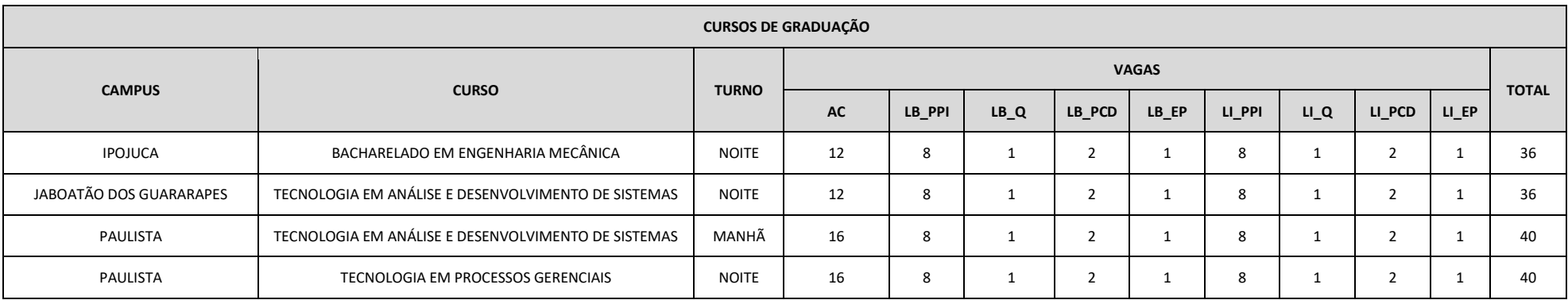

#### **Legenda de grupos de vagas:**

- **AC:** Ampla concorrência.
- **AA:** Ação afirmativa de Oriundos do Campo (estudantes de escola pública oriundos do campo que optarem por cursos de vocação agrícola).
- LB PPI: Candidatos autodeclarados pretos, pardos ou indígenas, com renda familiar bruta per capita igual ou inferior a 1 salário mínimo e que tenham cursado integralmente o ensino médio em escolas públicas (Lei nº 12.711/2012).
- **LB\_Q:** Candidatos autodeclarados quilombolas, com renda familiar bruta *per capita* igual ou inferior a 1 salário mínimo e que tenham cursado integralmente o ensino médio em escolas públicas (Lei nº 12.711/2012).
- **LB\_PCD:** Candidatos com deficiência, que tenham renda familiar bruta *per capita* igual ou inferior a 1 salário mínimo e que tenham cursado integralmente o ensino médio em escolas públicas (Lei nº 12.711/2012).
- **LB\_EP:** Candidatos com renda familiar bruta *per capita* igual ou inferior a 1 salário mínimo que tenham cursado integralmente o ensino médio em escolas públicas (Lei nº 12.711/2012).
- **LI\_PPI:** Candidatos autodeclarados pretos, pardos ou indígenas, independentemente da renda, que tenham cursado integralmente o ensino médio em escolas públicas (Lei nº 12.711/2012).
- **LI\_Q:** Candidatos autodeclarados quilombolas, independentemente da renda, tenham cursado integralmente o ensino médio em escolas públicas (Lei nº 12.711/2012).
- **LI\_PCD:** Candidatos com deficiência, independentemente da renda, que tenham cursado integralmente o ensino médio em escolas públicas (Lei nº 12.711/2012).
- **LI\_EP:** Candidatos que, independentemente da renda, tenham cursado integralmente o ensino médio em escolas públicas (Lei nº 12.711/2012).

#### **ANEXO B – CRONOGRAMA**

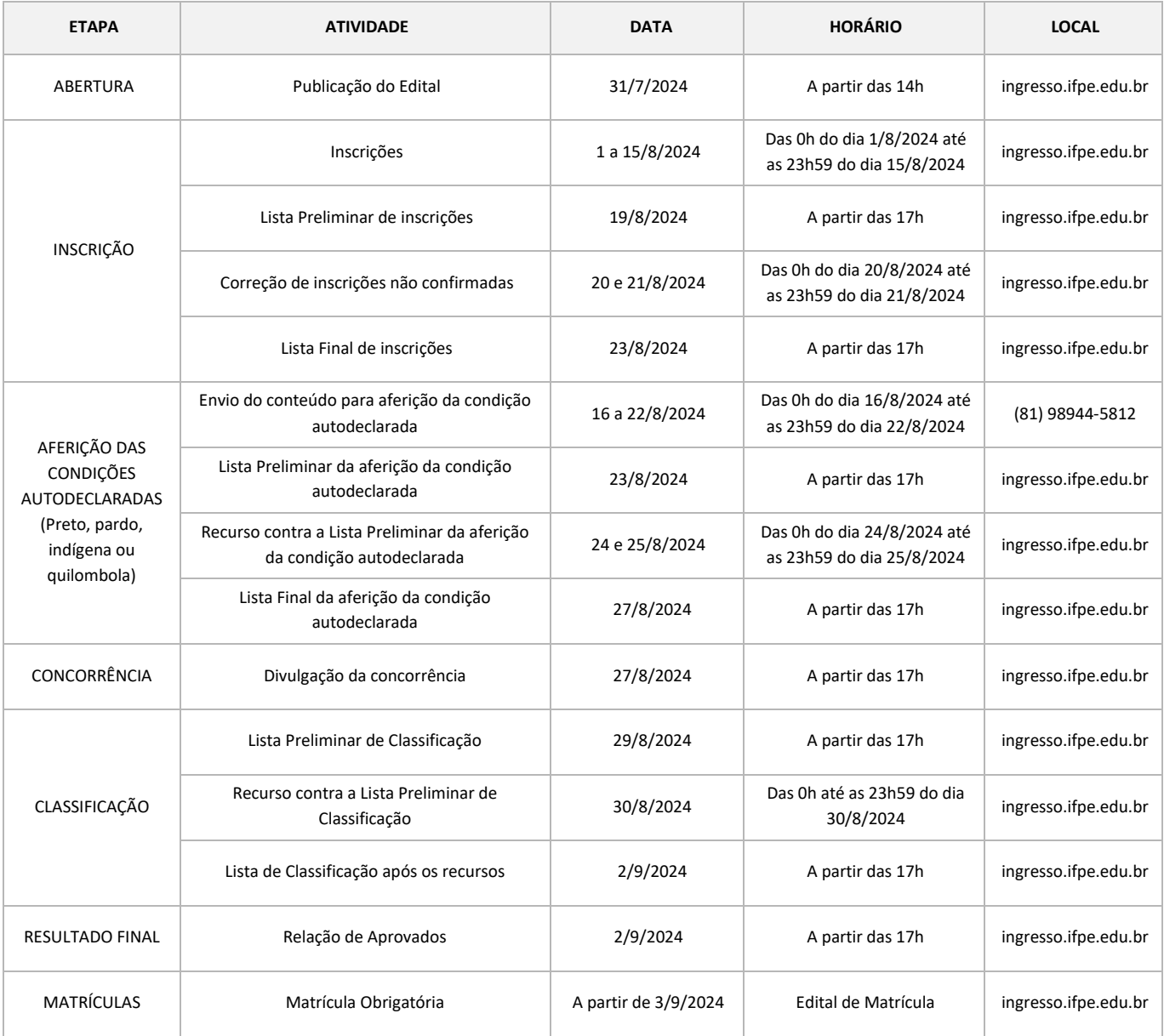

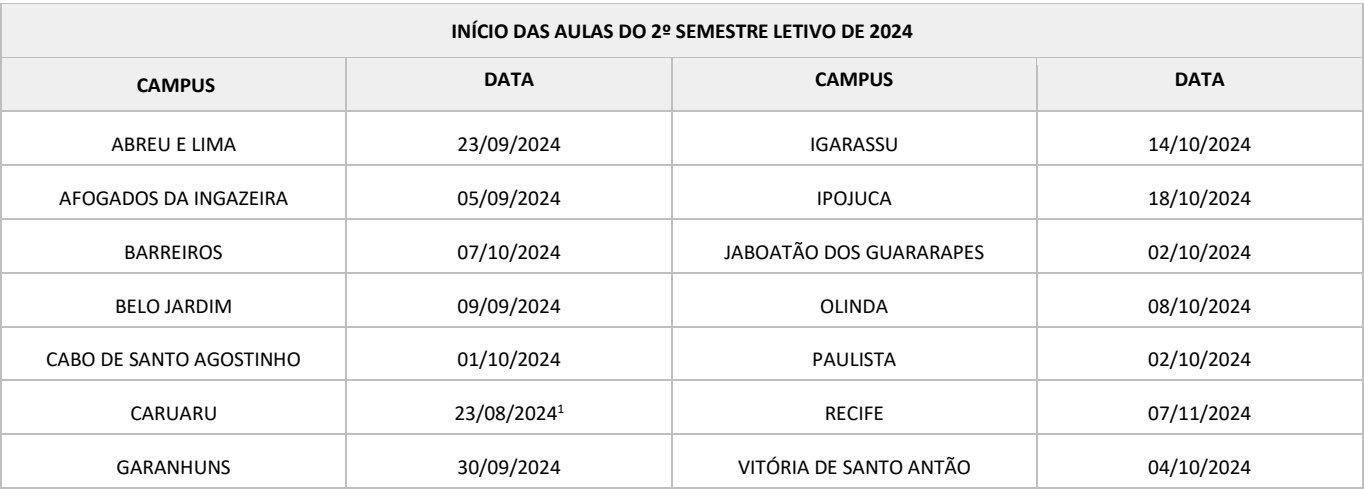

<sup>1</sup> Os cursos técnicos subsequentes com vagas ofertadas pelo *campus* Caruaru neste processo seletivo, seguirão com a previsão de início das aulas informada posteriormente pelo *campus* aos candidatos aprovados.

<u>.</u>

# **ANEXO C – RECONHECIMENTO DE IDENTIDADE INDÍGENA**

## **Autodeclaração e Consciência de Identidade Indígena**

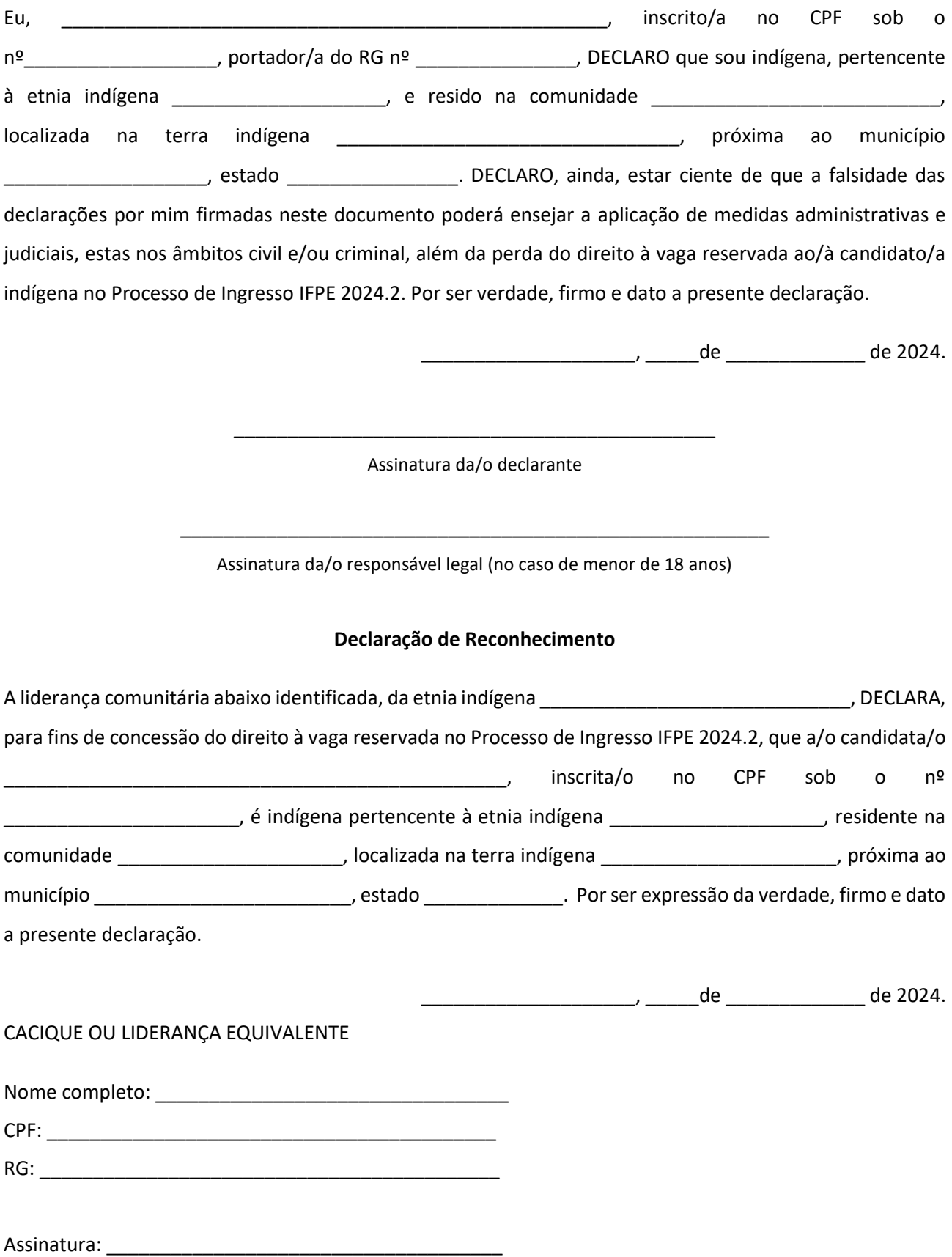

# **ANEXO D – DECLARAÇÃO DE RECONHECIMENTO DE CANDIDATO/A QUILOMBOLA**

#### **AUTODECLARAÇÃO**

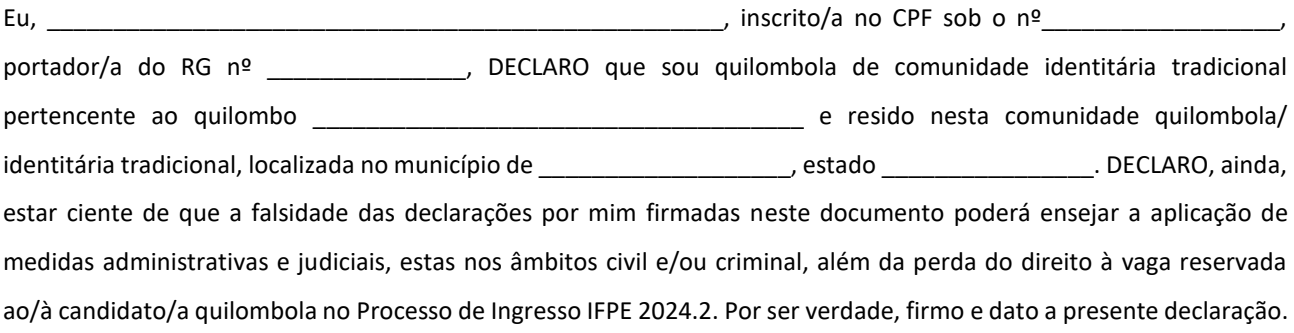

\_\_\_\_\_\_\_\_\_\_\_\_\_\_\_\_\_\_\_\_, \_\_\_\_\_\_de \_\_\_\_\_\_\_\_\_\_\_\_\_ de \_\_\_\_\_\_\_\_.

\_\_\_\_\_\_\_\_\_\_\_\_\_\_\_\_\_\_\_\_\_\_\_\_\_\_\_\_\_\_\_\_\_\_\_\_\_\_\_\_\_\_\_\_\_ Assinatura do/a declarante

\_\_\_\_\_\_\_\_\_\_\_\_\_\_\_\_\_\_\_\_\_\_\_\_\_\_\_\_\_\_\_\_\_\_\_\_\_\_\_\_\_\_\_\_\_\_\_\_\_\_\_\_\_\_\_ Assinatura do/a candidato/a ou responsável legal (se menor de 18 anos)

### **DECLARAÇÃO DE PERTENCIMENTO E DE RESIDÊNCIA EM COMUNIDADE QUILOMBOLA**

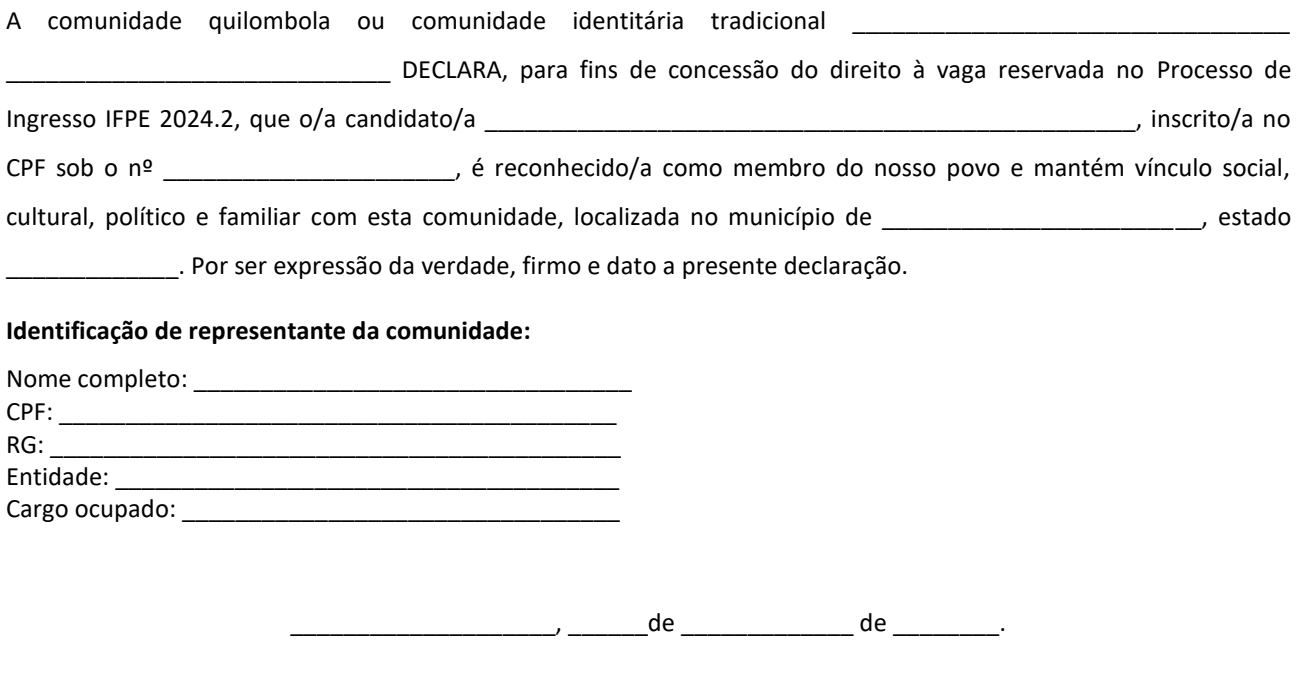

Assinatura: \_\_\_\_\_\_\_\_\_\_\_\_\_\_\_\_\_\_\_\_\_\_\_\_\_\_\_\_\_\_\_\_\_\_\_\_\_

### **ANEXO E – FORMULÁRIO DE AUTODECLARAÇÃO**

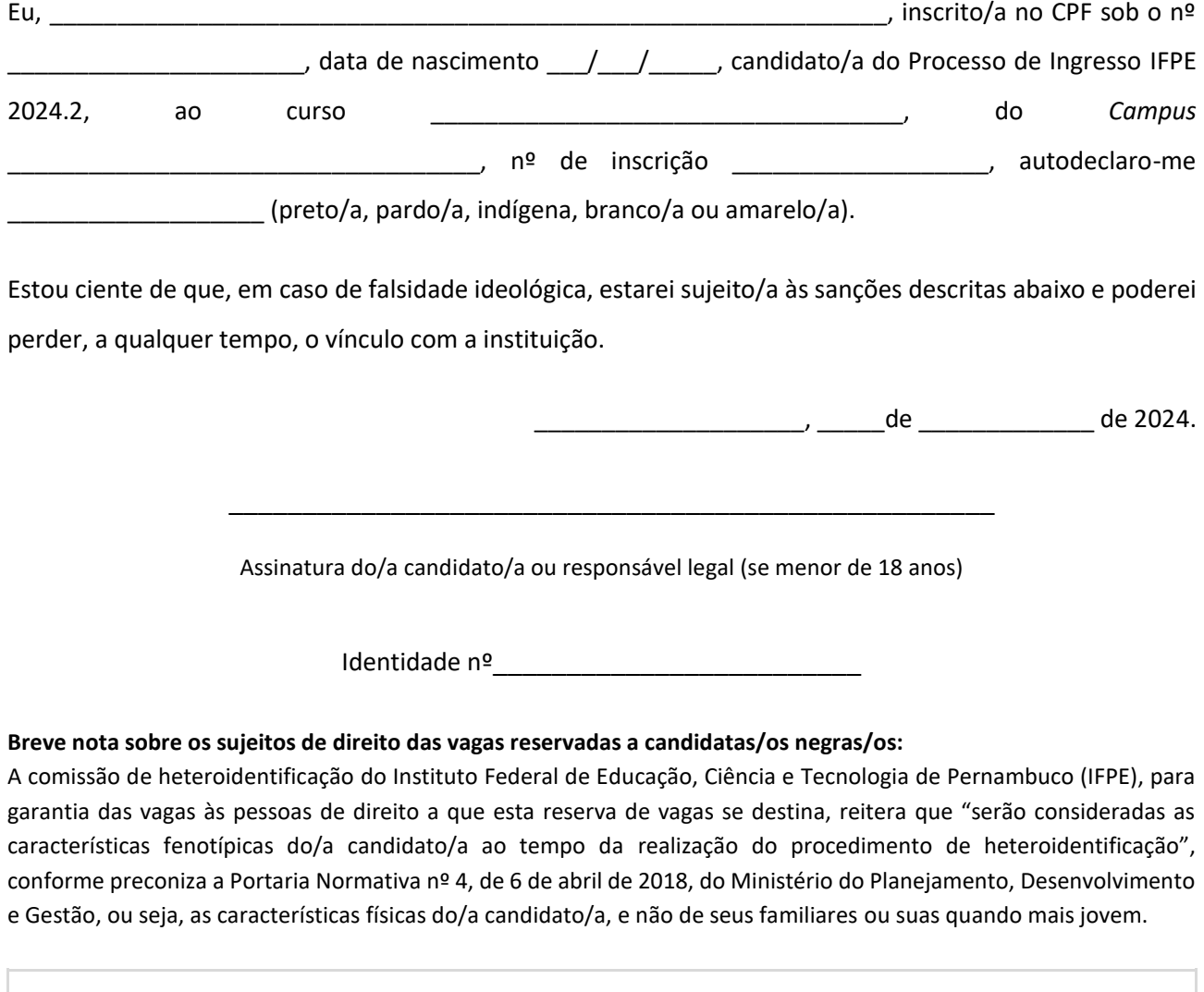

## **ATENÇÃO:**

– Decreto-Lei nº 2.848, de 7 de dezembro de 1940 (Código Penal)

Falsidade Ideológica. Art. 299: omitir, em documento público ou particular de que dele devia constar, ou nele inserir ou fazer inserir declaração falsa ou diversa da que devia ser escrita, com o fim de prejudicar direito, criar obrigação ou alterar a verdade sobre o fato juridicamente relevante: Pena – reclusão, de um a cinco anos, e multa, se o documento é público, e reclusão de um a três anos, e multa, se o documento é particular.

– Portaria Normativa nº 18, de 11 de outubro de 2012, do Ministério da Educação

Art. 9º A prestação de informação falsa pelo estudante, apurada posteriormente à matrícula, em procedimentos que lhe assegure o contraditório e a ampla defesa, ensejará o cancelamento de sua matrícula na instituição federal de ensino, sem prejuízo das sanções penais eventualmente cabíveis.

#### **ANEXO F – MODELO DE DECLARAÇÃO PARA CURSO TÉCNICO INTEGRADO AO ENSINO MÉDIO**

#### **IDENTIFICAÇÃO DA ESCOLA**

### **DECLARAÇÃO**

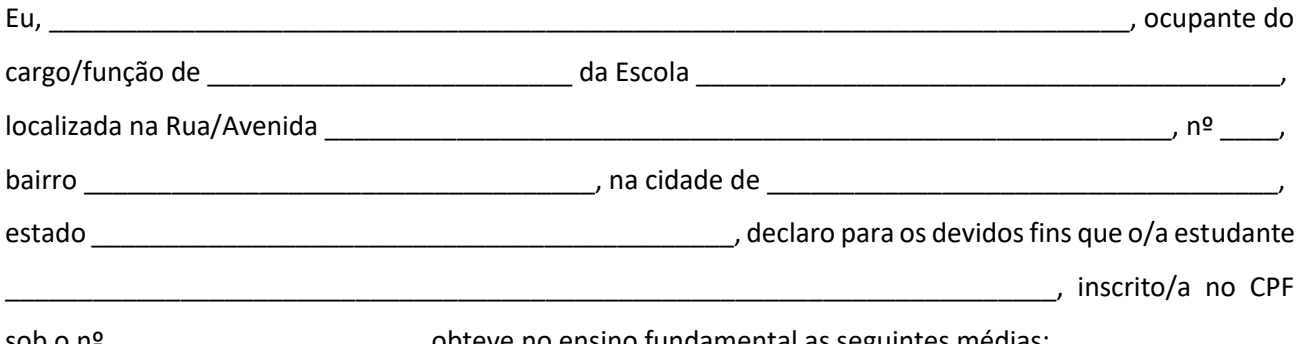

#### sob o nº \_\_\_\_\_\_\_\_\_\_\_\_\_\_\_\_\_\_\_\_\_, obteve no ensino fundamental as seguintes médias:

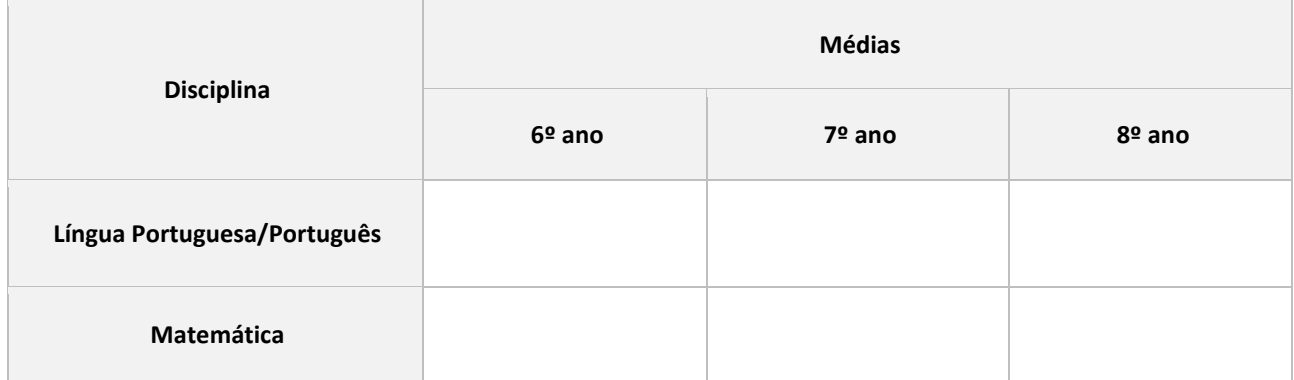

\_\_\_\_\_\_\_\_\_\_\_\_\_\_\_\_\_\_\_\_\_\_\_\_\_\_\_\_\_\_\_\_\_\_\_\_\_\_\_\_\_\_\_\_\_\_\_\_\_\_\_\_\_\_\_\_\_\_\_\_\_\_\_\_\_\_\_\_\_\_\_\_\_\_\_\_\_\_\_\_

\_\_\_\_\_\_\_\_\_\_\_\_\_\_\_\_\_\_\_\_\_\_\_\_\_\_\_\_\_\_\_\_\_\_\_\_\_\_\_\_\_\_\_\_\_\_\_\_\_\_\_\_\_\_\_\_\_\_\_\_\_\_\_\_\_\_\_\_\_\_\_\_\_\_\_\_\_\_\_\_

\_\_\_\_\_\_\_\_\_\_\_\_\_\_\_\_\_\_\_\_\_\_\_\_\_\_\_\_\_\_\_\_\_\_\_\_\_\_\_\_\_\_\_\_\_\_\_\_\_\_\_\_\_\_\_\_\_\_\_\_\_\_\_\_\_\_\_\_\_\_\_\_\_\_\_\_\_\_\_\_

#### Informações complementares:

\_\_\_\_\_\_\_\_\_\_\_\_\_\_\_\_\_\_\_\_\_\_\_\_\_\_\_\_\_, \_\_\_ de \_\_\_\_\_\_\_\_\_\_\_\_\_\_\_\_\_\_\_\_ de 2024.

Assinatura e identificação do/a responsável da escola

\_\_\_\_\_\_\_\_\_\_\_\_\_\_\_\_\_\_\_\_\_\_\_\_\_\_\_\_\_\_\_\_\_\_\_\_\_\_\_\_\_\_\_\_\_\_\_

### **ANEXO G – MODELO DE DECLARAÇÃO PARA CURSO TÉCNICO SUBSEQUENTE**

## **IDENTIFICAÇÃO DA ESCOLA**

## **DECLARAÇÃO**

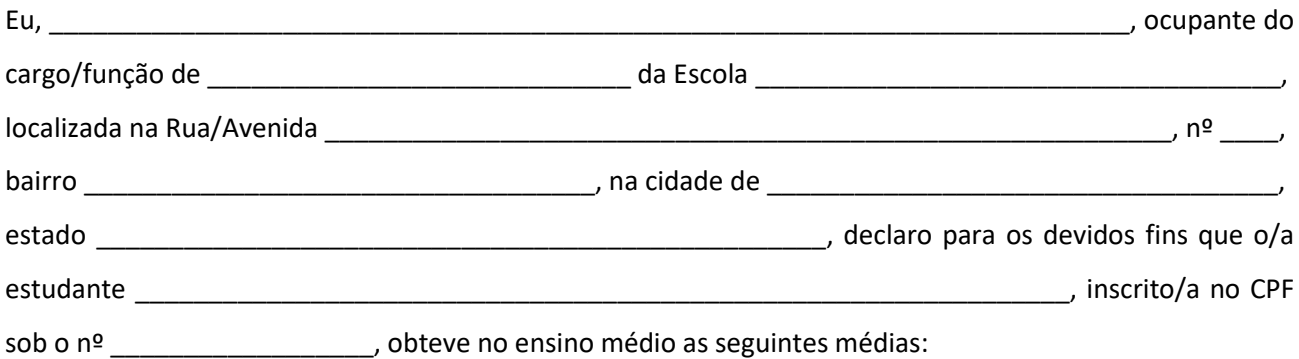

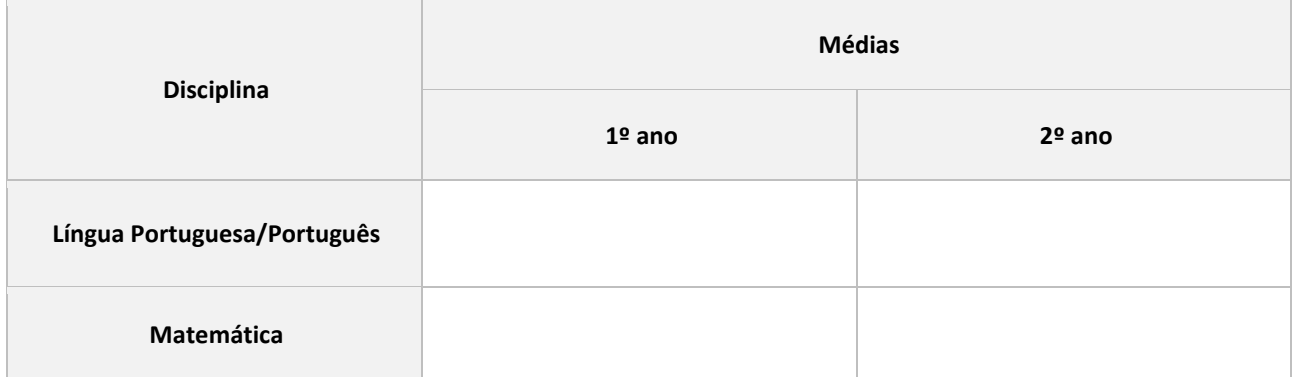

\_\_\_\_\_\_\_\_\_\_\_\_\_\_\_\_\_\_\_\_\_\_\_\_\_\_\_\_\_\_\_\_\_\_\_\_\_\_\_\_\_\_\_\_\_\_\_\_\_\_\_\_\_\_\_\_\_\_\_\_\_\_\_\_\_\_\_\_\_\_\_\_\_\_\_\_\_\_\_\_\_\_\_\_\_\_\_\_

\_\_\_\_\_\_\_\_\_\_\_\_\_\_\_\_\_\_\_\_\_\_\_\_\_\_\_\_\_\_\_\_\_\_\_\_\_\_\_\_\_\_\_\_\_\_\_\_\_\_\_\_\_\_\_\_\_\_\_\_\_\_\_\_\_\_\_\_\_\_\_\_\_\_\_\_\_\_\_\_\_\_\_\_\_\_\_\_

\_\_\_\_\_\_\_\_\_\_\_\_\_\_\_\_\_\_\_\_\_\_\_\_\_\_\_\_\_\_\_\_\_\_\_\_\_\_\_\_\_\_\_\_\_\_\_\_\_\_\_\_\_\_\_\_\_\_\_\_\_\_\_\_\_\_\_\_\_\_\_\_\_\_\_\_\_\_\_\_\_\_\_\_\_\_\_\_

### Informações complementares:

\_\_\_\_\_\_\_\_\_\_\_\_\_\_\_\_\_\_\_\_\_\_\_\_\_\_\_\_\_, \_\_\_ de \_\_\_\_\_\_\_\_\_\_\_\_\_\_\_\_\_\_\_\_ de 2024.

Assinatura e identificação do/a responsável da escola

\_\_\_\_\_\_\_\_\_\_\_\_\_\_\_\_\_\_\_\_\_\_\_\_\_\_\_\_\_\_\_\_\_\_\_\_\_\_\_\_\_\_\_\_\_\_\_

# **ANEXO H – TABELA DE EQUIVALÊNCIA DE CONCEITOS**

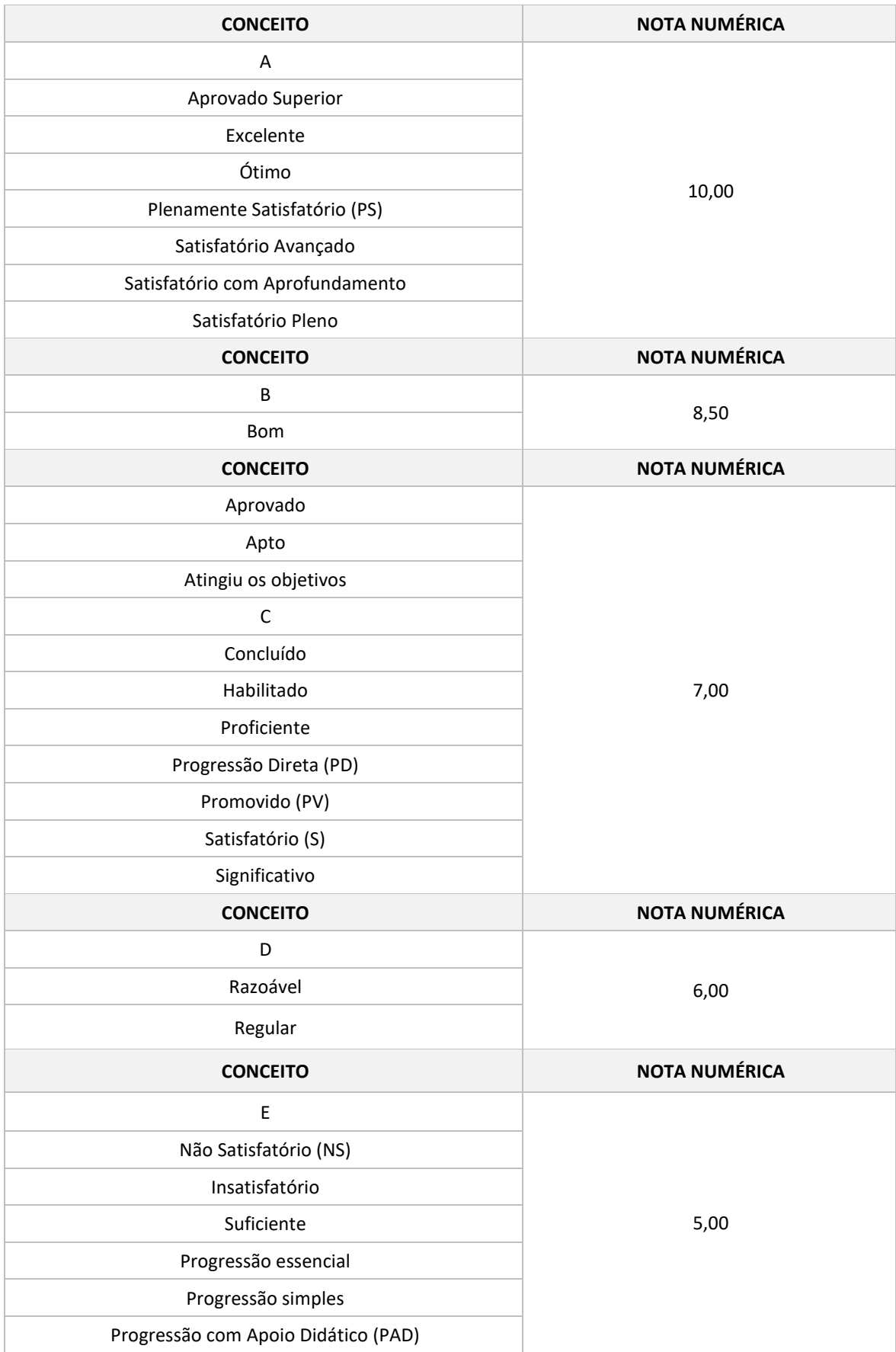

## **ANEXO I – CORRELAÇÃO DE PONTUAÇÃO**

Os dados contidos nas tabelas a seguir serão utilizados apenas pelo Sistema Ingresso para classificação e **não deverão** ser utilizados pelo/a candidato/a no ato da inscrição.

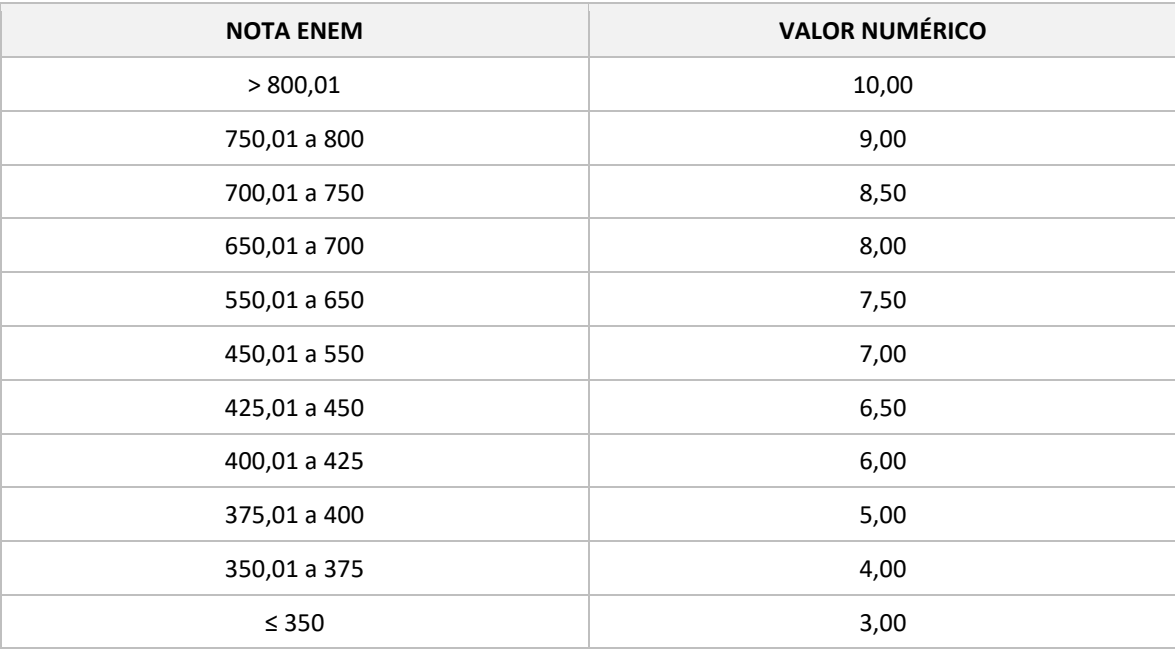

#### **NOTA DO ENEM**

### **NOTA ENCCEJA**

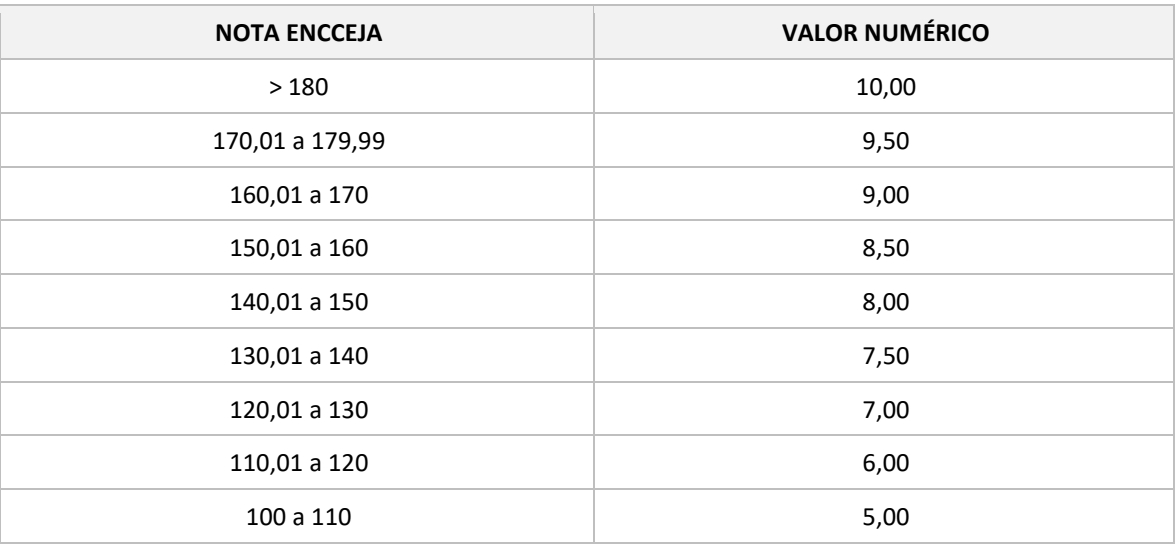